**new/usr/src/Makefile.master <sup>1</sup> \*\*\*\*\*\*\*\*\*\*\*\*\*\*\*\*\*\*\*\*\*\*\*\*\*\*\*\*\*\*\*\*\*\*\*\*\*\*\*\*\*\*\*\*\*\*\*\*\*\*\*\*\*\*\*\*\*\* 35131 Wed Sep 2 16:30:34 2015new/usr/src/Makefile.master 6117 Many small bugs prevent a clean build on SPARC \*\*\*\*\*\*\*\*\*\*\*\*\*\*\*\*\*\*\*\*\*\*\*\*\*\*\*\*\*\*\*\*\*\*\*\*\*\*\*\*\*\*\*\*\*\*\*\*\*\*\*\*\*\*\*\*\*\*** # # CDDL HEADER START # # The contents of this file are subject to the terms of the # Common Development and Distribution License (the "License"). # You may not use this file except in compliance with the License.<br>7 # # <sup>8</sup> # You can obtain a copy of the license at usr/src/OPENSOLARIS.LICENSE # or http://www.opensolaris.org/os/licensing. # See the License for the specific language governing permissions 11 # and limitations under the License.<br>12 # # <sup>13</sup> # When distributing Covered Code, include this CDDL HEADER in each # file and include the License file at usr/src/OPENSOLARIS.LICENSE. # If applicable, add the following below this CDDL HEADER, with the # fields enclosed by brackets "[]" replaced with your own identifying # information: Portions Copyright [yyyy] [name of copyright owner] # <sup>19</sup> # CDDL HEADER END # # <sup>23</sup> # Copyright (c) 1989, 2010, Oracle and/or its affiliates. All rights reserved. # Copyright (c) 2012 by Delphix. All rights reserved. # Copyright 2014 Garrett D'Amore <garrett@damore.org> # Copyright 2015, OmniTI Computer Consulting, Inc. All rights reserved. **# Copyright 2015 Gary Mills** # # # Makefile.master, global definitions for system source # ROOT= /proto #  $36 \#$  Adjunct root, containing an additional proto area to be used for headers # and libraries.<br> $38$  # # <sup>39</sup> ADJUNCT\_PROTO= # <sup>42</sup> # Adjunct for building things that run on the build machine. # <sup>44</sup> NATIVE\_ADJUNCT= /usr # # RELEASE\_BUILD should be cleared for final release builds. 48 # NOT RELEASE BUILD is exactly what the name implies. # # \_\_GNUC toggles the building of ON components using gcc and related tools. 51 # Normally set to '#', set it to '' to do gcc build.<br>52 # # <sup>53</sup> # The declaration POUND\_SIGN is always '#'. This is needed to get around the # make feature that '#' is always a comment delimiter, even when escaped or # quoted. We use this macro expansion method to get POUND\_SIGN rather than # always breaking out a shell because the general case can cause a noticable # slowdown in build times when so many Makefiles include Makefile.master. # # While the majority of users are expected to override the setting below # with an env file (via nightly or bldenv), if you aren't building that way # (ie, you're using "ws" or some other bootstrapping method) then you need **new/usr/src/Makefile.master <sup>2</sup>** # this definition in order to avoid the subshell invocation mentioned above. # 65 PRE\_POUND=  $pre \nbrace$  pre $\uparrow$  pre $\uparrow$  pre $\uparrow$  pre $\uparrow$  s (PRE  $S(PRFPOMD:pre\$ =%) NOT\_RELEASE\_BUILD= <sup>69</sup> RELEASE\_BUILD= \$(POUND\_SIGN) \$(RELEASE\_BUILD)NOT\_RELEASE\_BUILD= \$(POUND\_SIGN) 71 PATCH\_BUILD=  $\frac{1}{2}$  S(POUND\_SIGN) # SPARC\_BLD is '#' for an Intel build. 74 # INTEL\_BLD is '#' for a Sparc build.<br>75 SPARC BLD 1= \$(MACH:i386=\$(POUND S 75 SPARC\_BLD\_1=  $\frac{1}{5}$ (MACH:i386=\$(POUND\_SIGN))<br>76 SPARC BLD= \$(SPARC BLD 1:sparc=) 76 SPARC\_BLD= \$(SPARC\_BLD\_1:sparc=)<br>77 INTEL BLD 1= \$(MACH:sparc=\$(POUND 77 INTEL\_BLD\_1=  $\frac{1}{5}$ (MACH:sparc=\$(POUND\_SIGN))<br>78 INTEL\_BLD=  $\frac{1}{5}$ (INTEL\_BLD\_1:i386=)  $$$ (INTEL\_BLD\_1:i386=) # The variables below control the compilers used during the build. 81 # There are a number of permutations.<br>82 # # <sup>83</sup> # \_\_GNUC and \_\_SUNC control (and indicate) the primary compiler. Whichever <sup>84</sup> # one is not POUND\_SIGN is the primary, with the other as the shadow. They # may also be used to control entirely compiler-specific Makefile assignments. # \_\_GNUC and GCC are the default. # 88 # GNUC64 indicates that the 64bit build should use the GNU C compiler. 89 # There is no Sun C analogue.<br>90 # # <sup>91</sup> # The following version-specific options are operative regardless of which # compiler is primary, and control the versions of the given compilers to be # used. They also allow compiler-version specific Makefile fragments. # \_\_SUNC= \$(POUND\_SIGN) <sup>97</sup> \$(\_\_SUNC)\_\_GNUC= \$(POUND\_SIGN)  $98 \frac{\text{GNUC64}}{98} = 5($  # Allow build-time "configuration" to enable or disable some things. # The default is POUND\_SIGN, meaning "not enabled". If the environment # passes in an override like ENABLE\_SMB\_PRINTING= (empty) that will 103 # uncomment things in the lower Makefiles to enable the feature.<br>104 ENABLE\_IPP\_PRINTING=  $$(POUND_SIGN)$  ENABLE\_IPP\_PRINTING= \$(POUND\_SIGN) ENABLE\_SMB\_PRINTING= # CLOSED is the root of the tree that contains source which isn't released # as open source  $$(SRC)/../close$  # BUILD\_TOOLS is the root of all tools including compilers. # ONBLD\_TOOLS is the root of all the tools that are part of SUNWonbld. 114 BUILD\_TOOLS= /ws/onnv-tools<br>115 ONBLD TOOLS= 5(BUILD TOOLS)  $$$ (BUILD\_TOOLS)/onbld 117 # define runtime JAVA\_HOME, primarily for cmd/pools/poold<br>118 JAVA\_HOME= /usr/java JAVA\_HOME= /usr/java <sup>119</sup> # define buildtime JAVA\_ROOT JAVA\_ROOT= /usr/java 122 GCC\_ROOT= /opt/gcc/4.4.4<br>123 GCCLIBDIR= \$(GCC\_ROOT)/1il 123 GCCLIBDIR= \$(GCC\_ROOT)/lib<br>124 GCCLIBDIR64= \$(GCC\_ROOT)/lib.  $$ (GCC_R$   $OOT)/lib$   $$ (MACH64)$ DOCBOOK\_XSL\_ROOT= /usr/share/sgml/docbook/xsl-stylesheets

128 RPCGEN= /usr/bin/rpcgen<br>129 STARS= (ONRLD TOOLS)/K 129 STABS=  $\frac{\zeta(\text{ONBLD\_TOOLS})}{\zeta(\text{ONBLD\_TOOLS})/\text{bin}/\zeta(\text{MACH})/\text{slabs}}$ 130 ELFEXTRACT= \$(ONBLD\_TOOLS)/bin/\$(MACH)/elfextract<br>131 MBH PATCH= \$(ONBLD\_TOOLS)/bin/\$(MACH)/mbh patch 131 MBH\_PATCH=  $\frac{\dot{\varsigma}}{\text{CMD\_TOOLS}}$ /bin/ $\frac{\dot{\varsigma}}{\text{MACH}}$ /mbh\_patch<br>132 ECHO= echo  $133 \text{ INS} =$  install 134 TRUE= true  $135$  SYMLINK= 135 SYMLINK=  $/usr/bin/ln -s$ <br>136 IN=  $/usr/bin/ln$  $136$  LN=  $/$ usr $/$ bin $/$ ln<br>137 CHMOD=  $/$ usr $/$ bin $/$ chmod <sup>137</sup> CHMOD= /usr/bin/chmod <sup>138</sup> MV= /usr/bin/mv -f 139 RM=  $/\text{usr/bin}/\text{rm} -f$ <br>140 CUT=  $/\text{usr/bin}/\text{cut}$ 140 CUT= /usr/bin/cut<br>141 NM= /usr/ccs/bin/nm<br>140 NTP 142 DIFF=  $/usr/bin/diff$ <br>143 GREP=  $/usr/bin/area$ 143 GREP= /usr/bin/grep<br>144 EGREP= /usr/bin/egrep 144 EGREP= /usr/bin/egrep<br>145 ELFWRAP= /usr/bin/elfwra 145 ELFWRAP= /usr/bin/elfwrap<br>146 KSH93= /usr/bin/ksh93 146 KSH93=<br>147 SED= /usr/bin/ksh93<br>147 SED= /usr/bin/sed 147 SED= /usr/bin/sed<br>148 NAWK= /usr/bin/nawk 148 NAWK= /usr/bin/nawk<br>149 CP= /usr/bin/cp -149 CP=  $/usr/bin/cp -f$ <br>150 MCS=  $/usr/ccs/bin/mc$ 150 MCS= /usr/ccs/bin/mcs<br>151 CAT= /usr/bin/cat 151 CAT= /usr/bin/cat<br>152 ELFDUMP= /usr/ccs/bin/ /usr/ccs/bin/elfdump  $153 \text{ M4} -$  **M4= /usr/bin/m4**  $152 M4=$ 152 M4=  $/usr/ccs/bin/m4$ <br>154 STRIP=  $/usr/ccs/bin/st$ 154 STRIP= /usr/ccs/bin/strip<br>155 LEX= /usr/ccs/bin/lex 155 LEX= /usr/ccs/bin/lex<br>156 FLEX= /usr/bin/flex 156 FLEX=  $/usr/bin/flex$ <br>157 YACC=  $/usr/ccs/bin/vacc$ 157 YACC= /usr/ccs/bin/yacc<br>158 CPP= /usr/lib/cpp<br>159 JAVAC= \$(JAVA\_ROOT)/bin/javac<br>30 JAVAC= \$(JAVA\_ROOT)/bin/javac <sup>160</sup> JAVAH= \$(JAVA\_ROOT)/bin/javah 161 JAVADOC= \$(JAVA\_ROOT)/bin/javadoc<br>162 RMIC= \$(JAVA\_ROOT)/bin/rmic 162 RMIC=  $\frac{\dot{\varsigma}}{\sin \varsigma}$  (JAVA\_ROOT)/bin/rmic<br>163 JAR=  $\frac{\dot{\varsigma}}{\sin \varsigma}$  (JAVA\_ROOT)/bin/jar <sup>163</sup> JAR= \$(JAVA\_ROOT)/bin/jar <sup>164</sup> CTFCONVERT= \$(ONBLD\_TOOLS)/bin/\$(MACH)/ctfconvert 165 CTFMERGE=  $\frac{165 \text{ CTFSTABS}}{166 \text{ CTFSTABS}} = \frac{166 \text{ CTFSTABS}}{166 \text{ CTFSTABS}} = \frac{166 \text{ CTFSTABS}}{166 \text{ CTFSTABS}} = \frac{166 \text{ CTFSTABS}}{166 \text{ CTFSTABS}} = \frac{166 \text{ CTFSTABS}}{166 \text{ CTFSTABS}} = \frac{166 \text{ CTFSTABS}}{166 \text{ CTFSTABS}} = \frac{166 \text{ CTFSTABS}}{166 \text{ CTFSTABS}} = \frac{166 \text{ CTFSTABS}}{166$ 166 CTFSTABS=  $\frac{166 \text{ CTFSTABS}}{167 \text{ CTFSTRTP}} = \frac{167 \text{ (NNBLD} - T00LS)}{\text{b/N}} = \frac{167 \text{ (NRLB} - T00LS)}{\text{b/N}}$ 167 CTFSTRIP=  $\frac{167 \text{ CTFSTRIP}}{6(ONBLD_TOOLS)/bin/S(MACH)/ctfstrip}$ <br>168 NDRGEN=  $\frac{168 \text{ NDFGRN}}{6(ONBLD_TOOLS)/bin/S(MACH)/ndrgen}$ 168 NDRGEN=  $\frac{168 \text{ NDCEN}}{169 \text{ GENOFFSETS}} = \frac{169 \text{ NDCENOFFSETS}}{5(\text{ONBLD}) \text{ T00LS}} / \frac{161 \text{ N/CH}}{161 \text{ N9}}$ 169 GENOFFSETS=  $\frac{169}{170}$  S(ONBLD\_TOOLS)/bin/genoffsets 170 XREF=  $\frac{170 \text{ XREF}}{171 \text{ FIND}} = \frac{170 \text{ XREF}}{171 \text{ FIND}}$ 171 FIND= /usr/bin/find<br>172 PERL= /usr/bin/perl <sup>172</sup> PERL= /usr/bin/perl <sup>173</sup> PERL\_VERSION= 5.10.0  $174$  PERL\_PKGVERS=  $-510$ <br>175 PERL\_ARCH = 175 PERL\_ARCH = i86pc-solaris-64int<br>176 \$(SPARC\_BLD)PERL\_ARCH = sun4-solaris-64int<br>176 \$(SPARC\_BLD)PERL\_ARCH = sun4-solaris-64int 177 PYTHON  $\overline{26}$  =  $\overline{7}$  /usr/bin/python2.6<br>178 PYTHON=  $\overline{5}$  (PYTHON 26) 178 PYTHON=  $$ (PYTHON_26)$ <br>179 SORT=  $/$ usr/bin/sor 179 SORT= /usr/bin/sort<br>180 TOUCH= /usr/bin/toucl 180 TOUCH= /usr/bin/touch<br>181 WC= /usr/bin/wc 181 WC= /usr/bin/wc<br>182 XARGS= /usr/bin/xai 182 XARGS= /usr/bin/xargs<br>183 ELFEDIT= /usr/bin/elfed 183 ELFEDIT= /usr/bin/elfedit<br>184 ELESIGN= /usr/bin/elfsign 184 ELFSIGN= /usr/bin/elfsign<br>185 DTRACE= /usr/sbin/dtrace 185 DTRACE= /usr/sbin/dtrace -xnolibs<br>186 UNIO= /usr/bin/uniq 186 UNIQ= /usr/bin/uniq<br>187 TAR= /usr/bin/tar <sup>187</sup> TAR= /usr/bin/tar <sup>188</sup> ASTBINDIR= /usr/ast/bin 189 MSGCC=  $$ (ASTBINDIR) / msgcc$ <sup>191</sup> FILEMODE= <sup>644</sup> <sup>192</sup> DIRMODE= <sup>755</sup>

**<sup>3</sup>**

### **new/usr/src/Makefile.master<sup>4</sup>**

<sup>194</sup> # Declare that nothing should be built in parallel. <sup>195</sup> # Individual Makefiles can use the .PARALLEL target to declare otherwise. <sup>196</sup> .NO\_PARALLEL: <sup>198</sup> # For stylistic checks <sup>199</sup> # <sup>200</sup> # Note that the X and C checks are not used at this time and may need 201 # modification when they are actually used.<br>202 # 203 CSTYLE=  $$$  (ONBLD TOOLS)/bin/cstyle <sup>204</sup> CSTYLE\_TAIL=  $$$ (ONBLD TOOLS)/bin/hdrchk 206 HDRCHK\_TAIL=<br>207 JSTYLE=  $$(ONBLD_TOOLS)/bin/istr$  $209$  DOT\_H\_CHECK=<br>210 @\$(EC 210  $\overline{a}$   $\otimes \xi$  (ECHO) "checking  $\xi <$ ";  $\xi$  (CSTYLE)  $\xi <$   $\xi$  (CSTYLE\_TAIL);  $\xi$  (HDRCHK)  $\xi <$   $\xi$  (HDRCHK)  $$$ (HDRCHK)  $$$ <  $$$ (HDRCHK TAIL)  $213$  DOT\_X\_CHECK=<br> $214$  @\$(EC 214  $\overline{\phantom{a}}$   $\otimes$   $\zeta$  (ECHO) "checking  $\zeta$  < ";  $\zeta$  (RPCGEN) -C -h  $\zeta$  < |  $\zeta$  (CSTYLE TAIL); \ 215  $\zeta$  (RPCGEN) -C -h  $\zeta$  < |  $\zeta$  (HDRCHK)  $\zeta$  <  $\zeta$  (HDRCHK TAIL)  $$$ (RPCGEN) -C -h  $$$ < |  $$$ (HDRCHK)  $$$ <  $$$ (HDRCHK\_TAIL) 217 DOT\_C\_CHECK=<br>218  $@S(FA)$ <sup>218</sup> @\$(ECHO) "checking \$<"; \$(CSTYLE) \$< \$(CSTYLE\_TAIL) <sup>220</sup> MANIFEST\_CHECK= \ <sup>221</sup> @\$(ECHO) "checking \$<"; \ 222 SVCCFG\_DTD=\$(SRC)/cmd/svc/dtd/service\_bundle.dtd.1 \<br>223 SVCCFG\_REPOSTTORY=\$(SRC)/cmd/svc/seed/global db \ 223 SVCCFG\_REPOSITORY= $$(SRC)/cmd/svc/seed/global.db \\ 224$  SVCCFG\_CONFIGD\_PATH= $$(SRC)/cmd/svc/confiad/svc_CO]$ 224 SVCCFG\_CONFIGD\_PATH= $$(SRC)/cmd/svc/configd/svc.configd-native \ 325$ <br>3/5 S(SRC)/cmd/svc/svccfg/svccfg-native validate  $$s$  $$(SRC)/cmd/svc/svccfq/svccfq-native$  validate \$< 227 INS.file=  $$ (RM) $@; $ (INS) -s -m $ (FILEMODE) -f $ (@D) $ < 228 \text{ INS.dir} = $ (INS) -s -d -m $ (DIRMODE) $@$  $$(INS) -s -d -m $(DIRMODE) $@$  $229$  # installs and renames at once<br> $230$  #  $231$  TNS. rename=  $$$ (INS.file);  $$$ (MV)  $$$ (@D)/ $$$ (<F)  $$$ @ <sup>233</sup> # install a link 234 INSLINKTARGET= \$<<br>235 INS.link= \$(1) <sup>235</sup> INS.link= \$(RM) \$@; \$(LN) \$(INSLINKTARGET) \$@  $S(RM)$  S@; \$(SYMLINK) \$(INSLINKTARGET) \$@ <sup>238</sup> # <sup>239</sup> # Python bakes the mtime of the .py file into the compiled .pyc and <sup>240</sup> # rebuilds if the baked-in mtime != the mtime of the source file <sup>241</sup> # (rather than only if it's less than), thus when installing python <sup>242</sup> # files we must make certain to not adjust the mtime of the source <sup>243</sup> # (.py) file.  $244$  # $245$  INS.pyfile=  $$$ (INS.file);  $$$ (TOUCH) -r  $$<$   $$$ @ <sup>247</sup> # MACH must be set in the shell environment per uname -p on the build host 248 # More specific architecture variables should be set in lower makefiles.<br>249 # <sup>249</sup> # <sup>250</sup> # MACH64 is derived from MACH, and BUILD64 is set to '#' for <sup>251</sup> # architectures on which we do not build 64-bit versions.  $252 \#$  (There are no such architectures at the moment.)<br> $253 \#$ <sup>253</sup> # <sup>254</sup> # Set BUILD64=# in the environment to disable 64-bit amd64 <sup>255</sup> # builds on i386 machines. <sup>257</sup> MACH64\_1= \$(MACH:sparc=sparcv9)  $$ (MACH64)1:1386= and64)$ 

 MACH32\_1= \$(MACH:sparc=sparcv7)  $$ (MACH32_1: i386=i86)$  sparc\_BUILD64= <sup>264</sup> i386\_BUILD64= BUILD64=  $$($ (MACH)$  BUILD64) # <sup>268</sup> # C compiler mode. Future compilers may change the default on us, # so force extended ANSI mode globally. Lower level makefiles can 270 # override this by setting CCMODE.<br>271 # # <sup>272</sup> CCMODE= -Xa CCMODE64=  $-xa$  # <sup>276</sup> # C compiler verbose mode. This is so we can enable it globally, # but turn it off in the lower level makefiles of things we cannot # (or aren't going to) fix. # 280 CCVERBOSE=  $-v$  # set this to the secret flag "-Wc,-Qiselect-v9abiwarn=1" to get warnings # from the compiler about places the -xarch=v9 may differ from -xarch=v9c. V9ABIWARN= # set this to the secret flag "-Wc,-Qiselect-regsym=0" to disable register # symbols (used to detect conflicts between objects that use global registers) # we disable this now for safety, and because genunix doesn't link with # this feature (the v9 default) enabled. # 291 # REGSYM is separate since the C++ driver syntax is different.<br>292 CCREGSYM=  $-We, -Qiselect-regsym=0$  CCREGSYM= -Wc,-Qiselect-regsym=0 <sup>293</sup> CCCREGSYM= -Qoption cg -Qiselect-regsym=0 # Prevent the removal of static symbols by the SPARC code generator (cg). # The x86 code generator (ube) does not remove such symbols and as such 297 # using this workaround is not applicable for  $x86$ .<br>298 # 299 CCSTATICSYM= CCSTATICSYM= -Wc,-Qassembler-ounrefsym=0 # 301 # generate 32-bit addresses in the v9 kernel. Saves memory.<br>302 CCABS32=  $-$ Wc.-xcode=abs32  $-Wc.-xcode=abs32$  # # generate v9 code which tolerates callers using the v7 ABI, for the sake of # system calls. -  $qcc=-massume-32bit-callers$  # GCC, especially, is increasingly beginning to auto-inline functions and # sadly does so separately not under the general -fno-inline-functions # Additionally, we wish to prevent optimisations which cause GCC to clone # functions -- in particular, these may cause unhelpful symbols to be # emitted instead of function names CCNOAUTOINLINE= -\_gcc=-fno-inline-small-functions \ -\_gcc=-fno-inline-functions-called-once  $\setminus$ <br>315 -  $\alpha$ cc=-fno-ipa-cp -\_gcc=-fno-ipa-cp 317 # One optimization the compiler might perform is to turn this:<br>318 # #pragma weak foo # #pragma weak foo<br>319 # extern int foo: #  $ext{ern}$  int foo;<br> $320$  # if  $(kfoo)$  # if (&foo) # foo = 5; <sup>322</sup> # into

# foo = 5; <sup>324</sup> # Since we do some of this (foo might be referenced in common kernel code

**new/usr/src/Makefile.master <sup>6</sup>** # but provided only for some cpu modules or platforms), we disable this # optimization.<br> $327 +$  # <sup>328</sup> sparc\_CCUNBOUND = -Wd,-xsafe=unboundsym 329 i386\_CCUNBOUND =<br>330 CCUNBOUND = CCUNBOUND = \$(\$(MACH)\_CCUNBOUND) # # compiler '-xarch' flag. This is here to centralize it and make it 334 # overridable for testing.<br>335 sparc XARCH= -m32 sparc\_XARCH= -m32 <sup>336</sup> sparcv9\_XARCH= -m64 i386\_XARCH= -m64 -Ui386 -U i386 # assembler '-xarch' flag. Different from compiler '-xarch' flag. 341 sparc\_AS\_XARCH= - xarch=v8<br>342 sparcy9 AS XARCH= - xarch=v9 342 sparcv9\_AS\_XARCH= 343 i386\_AS\_XARCH=<br>344 amd64\_AS\_XARCH=  $-xarch= and64 -P -Ui386 -U_1386$  # <sup>347</sup> # These flags define what we need to be 'standalone' i.e. -not- part # of the rather more cosy userland environment. This basically means # the kernel. # # XX64 future versions of gcc will make -mcmodel=kernel imply -mno-red-zone # 353 sparc\_STAND\_FLAGS= -\_gcc=-ffreestanding<br>354 sparcv9 STAND FLAGS= - qcc=-ffreestanding sparcv9\_STAND\_FLAGS= -\_gcc=-ffreestanding <sup>355</sup> # Disabling MMX also disables 3DNow, disabling SSE also disables all later 356 # additions to SSE (SSE2, AVX , etc.)<br>357 NO SIMD=  $\alpha$ cc=-mno-mn NO\_SIMD= -\_gcc=-mno-mmx -\_gcc=-mno-sse i386\_STAND\_FLAGS= -\_gcc=-ffreestanding \$(NO\_SIMD) -xmodel=kernel \$(NO\_SIMD) SAVEARGS= -Wu,-save\_args <sup>362</sup> amd64\_STAND\_FLAGS += \$(SAVEARGS) STAND\_FLAGS\_32 = \$(\$(MACH)\_STAND\_FLAGS) STAND\_FLAGS\_64 =  $\frac{1}{2}$ ( $\frac{1}{2}$ (MACH64)\_STAND\_FLAGS) # <sup>368</sup> # disable the incremental linker 369 ILDOFF= - -xildoff # 371 XDEPEND= - xdepend<br>372 XFFLAG= - - xF=%all XFFLAG=  $-xF=$ <br>373 XESS=  $-xs =$  XESS= -xs <sup>374</sup> XSTRCONST= -xstrconst # # turn warnings into errors (C) CERRWARN = -errtags=yes -errwarn=%all CERRWARN += -erroff=E\_EMPTY\_TRANSLATION\_UNIT 380 CERRWARN += -erroff=E\_STATEMENT\_NOT\_REACHED CERRWARN += -  $qcc=-Wno-missing-braces$  CERRWARN += -\_gcc=-Wno-sign-compare CERRWARN += -\_gcc=-Wno-unknown-pragmas <sup>385</sup> CERRWARN += -\_gcc=-Wno-unused-parameter CERRWARN += -\_gcc=-Wno-missing-field-initializers 388 # Unfortunately, this option can misfire very easily and unfixably.<br>389 CERRWARN +=  $-$  -gcc=-Wno-array-bounds -\_gcc=-Wno-array-bounds

**<sup>5</sup>**

**new/usr/src/Makefile.master <sup>7</sup>** # DEBUG v. -nd make for frequent unused variables, empty conditions, etc. in  $392$  # -nd builds # -nd builds <sup>393</sup> \$(RELEASE\_BUILD)CERRWARN += -\_gcc=-Wno-unused \$(RELEASE\_BUILD)CERRWARN += -\_gcc=-Wno-empty-body # <sup>397</sup> # turn warnings into errors (C++) 398 CCERRWARN= - xwe # C99 mode <sup>401</sup> C99\_ENABLE= -xc99=%all  $402 \text{ C99\_DISABLE} = -xC99=\text{None}$ <br> $403 \text{ C99MONE} =$ <br> $5/C99 \text{ DTSARI}$  C99MODE= \$(C99\_DISABLE)  $$(C99MODE:-xc99*-Xc99%)$  # In most places, assignments to these macros should be appended with += # (CPPFLAGS.first allows values to be prepended to CPPFLAGS). sparc\_CFLAGS= \$(sparc\_XARCH) \$(CCSTATICSYM) sparcv9\_CFLAGS= \$(sparcv9\_XARCH) -dalign \$(CCVERBOSE) \$(V9ABIWARN) \$(CCREGSYM) \ 410 <br>411 i386 CFLAGS= \$(i386 XARCH) i386\_CFLAGS= \$(i386\_XARCH) <sup>412</sup> amd64\_CFLAGS= \$(amd64\_XARCH) 414 sparc ASFLAGS= \$(sparc AS XARCH) 415 sparcv9 ASFLAGS=\$(sparcv9 AS XARCH) i386\_ASFLAGS= \$(i386\_AS\_XARCH) 417 amd64 ASFLAGS= \$(amd64 AS XARCH) #<br> $420$  sparc COPTFLAG= sparc\_COPTFLAG= -xO3 <sup>421</sup> sparcv9\_COPTFLAG= -xO3 i386\_COPTFLAG=  $-0$ <br>423 amd64 COPTFLAG=  $-203$  amd64 COPTFLAG= COPTFLAG= \$(\$(MACH)\_COPTFLAG) 426 COPTFLAG64= \$(\$(MACH64) COPTFLAG) # When -g is used, the compiler globalizes static objects # (gives them a unique prefix). Disable that. CNOGLOBAL= -W0,-noglobal # Direct the Sun Studio compiler to use a static globalization prefix based on t # name of the module rather than something unique. Otherwise, objects # will not build deterministically, as subsequent compilations of identical # source will yeild objects that always look different.<br>436 # # <sup>437</sup> # In the same spirit, this will also remove the date from the N\_OPT stab. CGLOBALSTATIC= -W0,-xglobalstatic # Sometimes we want all symbols and types in debugging information even 441 # if they aren't used.<br>442 CALLSYMS=  $-W0. -x$ -W0,-xdbggen=no%usedonly # <sup>445</sup> # Default debug format for Sun Studio 11 is dwarf, so force it to # generate stabs.<br> $447$  # # <sup>448</sup> DEBUGFORMAT= -xdebugformat=stabs # <sup>451</sup> # Flags used to build in debug mode for ctf generation. Bugs in the Devpro # compilers currently prevent us from building with cc-emitted DWARF.<br> $453$  # # <sup>454</sup> CTF\_FLAGS\_sparc = -g -Wc,-Qiselect-T1 \$(C99MODE) \$(CNOGLOBAL) \$(CDWARFSTR) CTF\_FLAGS\_1386 =  $-\frac{9}{9}$ \$(C99MODE) \$(CNOGLOBAL) \$(CDWARFSTR) **new/usr/src/Makefile.master <sup>8</sup>** CTF\_FLAGS\_sparcv9 =  $$$ (CTF\_FLAGS\_sparc)<br> $458$  CTF FLAGS amd64 =  $$$ (CTF FLAGS 1386)  $=$  \$(CTF\_FLAGS\_i386) # Sun Studio produces broken userland code when saving arguments.  $461 \text{ s}$  GNUC)CTF\_FLAGS\_amd64 += \$(SAVEARGS) CTF\_FLAGS\_32 =  $$$ (CTF\_FLAGS\_\$(MACH))  $$$ (DEBUGFORMAT) 464 CTF FLAGS 64 =  $$$ (CTF FLAGS \$(MACH64))  $$$ (DEBUGFORMA CTF\_FLAGS\_ $64$  =  $$$ (CTF\_FLAGS\_\$(MACH64))  $$$ (DEBUGFORMAT)<br> $465$  CTF\_FLAGS =  $$$ (CTF\_FLAGS 32)  $=$  \$(CTF\_FLAGS\_32) # <sup>468</sup> # Flags used with genoffsets # <sup>470</sup> GOFLAGS = -\_noecho \  $$ (CALLSYMS)$   $472$   $$ (CDWARETER)$  $$$  (CDWARFSTR) 474 OFFSETS\_CREATE =  $$$ (GENOFFSETS) -s  $$$ (CTFSTABS) -r  $$$ (CTFCONVERT) \ 475 (CC)  $$$ (CO)  $$$ (GOFLAGS)  $$$ (CELAGS)  $$$ (CEPLAGS)  $\overline{\text{S(CC)}}$   $\overline{\text{S(GOFIAGS)}}$   $\overline{\text{S(CFLAGS)}}$   $\overline{\text{S(CPPFLAGS)}}$ 477 OFFSETS\_CREATE64 = \$(GENOFFSETS) -s \$(CTFSTABS) -r \$(CTFCONVERT) \ 478 \$(CC) \$(GOFLAGS) \$(CFLAGS64) \$(CPPFLAGS)  $$(CC) $(GOFLAGS) $(CFLAGS64) $(CPPFIAGS)$  # <sup>481</sup> # tradeoff time for space (smaller is better) # <sup>483</sup> sparc\_SPACEFLAG = -xspace -W0,-Lt 484 sparcv9\_SPACEFLAG = -xspace -W0,-Lt<br>485 i386\_SPACEFLAG = -xspace 485 i386 SPACEFLAG amd64\_SPACEFLAG <sup>=</sup> SPACEFLAG =  $\frac{1}{2}$  =  $\frac{1}{2}$  (\$(MACH)\_SPACEFLAG)<br>489 SPACEFLAG64 =  $\frac{1}{2}$  (\$(MACH64) SPACEFLA  $= $(S(NACH64) SPACEFLAG)$  # <sup>492</sup> # The Sun Studio 11 compiler has changed the behaviour of integer # wrap arounds and so a flag is needed to use the legacy behaviour 494 # (without this flag panics/hangs could be exposed within the source).<br>495 # # <sup>496</sup> sparc\_IROPTFLAG = -W2,-xwrap\_int sparcv9\_IROPTFLAG =  $-W2$ , -xwrap\_int<br>498 i386 IROPTFLAG = i386\_IROPTFLAG <sup>=</sup> amd64\_IROPTFLAG <sup>=</sup> IROPTFLAG =  $\{(5)(MACH) \$ IROPTFLAG)<br> $502$  IROPTFLAG64 =  $\{(5)(MACH64) \}$ IROPTFLA  $= 5(5(MACH64)IROPTFLAG)$ 504 sparc\_XREGSFLAG = -xregs=no%appl<br>505 sparcv9\_XREGSFLAG = -xregs=no%appl sparcv9\_XREGSFLAG =<br>506 i386 xREGSFLAG = i386\_XREGSFLAG <sup>=</sup> 507 amd XREGSFLAG XREGSFLAG =  $\zeta(\zeta(\text{MACH}) \times \text{REGSELAG})$ <br> $= \zeta(\zeta(\text{MACH64}) \times \text{REGSELAG})$  $=$   $\frac{1}{2}$  ( $\frac{1}{2}$  (MACH64)  $\frac{1}{2}$  XREGSFLAG) # dmake SOURCEDEBUG=yes ... enables source-level debugging information, and 513 # avoids stripping it.<br>514 SOURCEDEBUG = \$(PO) SOURCEDEBUG =  $\zeta$ (POUND\_SIGN)<br>515 SECDBGBLD =  $\zeta$ (SOURCEDEBUG  $=$  \$(SOURCEDEBUG:  $ves=$ ) # <sup>518</sup> # These variables are intended ONLY for use by developers to safely pass extra # flags to the compilers without unintentionally overriding Makefile-set 520 # flags. They should NEVER be set to any value in a Makefile.<br>521 # # <sup>522</sup> # They come last in the associated FLAGS variable such that they can

 **<sup>9</sup>** <sup>523</sup> # explicitly override things if necessary, there are gaps in this, but it's <sup>524</sup> # the best we can manage. 525 #<br>526 CUSERFLAGS <sup>526</sup> CUSERFLAGS <sup>=</sup> <sup>527</sup> CUSERFLAGS64 = \$(CUSERFLAGS) <sup>528</sup> CCUSERFLAGS <sup>=</sup> <sup>529</sup> CCUSERFLAGS64 = \$(CCUSERFLAGS) 531 CSOURCEDEBUGFLAGS =<br>532 CCSOURCEDEBUGFLAGS = 532 CCSOURCEDEBUGFLAGS =<br>533 \$(SRCDBGBLD)CSOURCEDEBUGFLAGS = -g -xs<br>533 \$(SRCDBGBLD)CSOONDGEBERUGER <sup>534</sup> \$(SRCDBGBLD)CCSOURCEDEBUGFLAGS = -g -xs <sup>536</sup> CFLAGS= \$(COPTFLAG) \$(\$(MACH)\_CFLAGS) \$(SPACEFLAG) \$(CCMODE) \ <sup>537</sup> \$(ILDOFF) \$(CERRWARN) \$(C99MODE) \$(CCUNBOUND) \$(IROPTFLAG) \ <sup>538</sup> \$(CGLOBALSTATIC) \$(CCNOAUTOINLINE) \$(CSOURCEDEBUGFLAGS) \ 539 \$(CUSERFLAGS)<br>540 CFLAGS64= \$(COPTFLAG64) 540 CFLAGS64=  $\frac{1}{5}$ (COPTFLAG64)  $\frac{1}{5}$ (MACH64) CFLAGS)  $\frac{1}{5}$ (SPACEFLAG64)  $\frac{1}{5}$ (CMODE64) \ 541 \$(ILDOFF) \$(CERRWARN) \$(C99MODE) \$(CCUNBOUND) \$(IROPTFLAG64) \<br>542 \$(CGLOBALSTATIC) \$(CCNOAUTOINLINE) \$(CSOURCEDEBUGFLAGS) \ 542 \$(CGLOBALSTATIC) \$(CCNOAUTOINLINE) \$(CSOURCEDEBUGFLAGS) \<br>543 \$(CUSERFLAGS64)  $s$ (CUSERFLAGS64) <sup>544</sup> # <sup>545</sup> # Flags that are used to build parts of the code that are subsequently <sup>546</sup> # run on the build machine (also known as the NATIVE\_BUILD). <sup>547</sup> # 548 NATIVE\_CFLAGS=  $$$ (COPTFLAG)  $$$ ( $$$ (NATIVE\_MACH)\_CFLAGS)  $$$ (CCMODE)  $\setminus$ 549 549  $\frac{1}{5}$   $\frac{1}{5}$   $\frac{1}{5$ 550 \$(IROPTFLAG) \$(CGLOBALSTATIC) \$(CCNOAUTOINLINE) \  $$$ (CSOURCEDEBUGFLAGS)  $$$ (CUSERFLAGS) <sup>553</sup> DTEXTDOM=-DTEXT\_DOMAIN=\"\$(TEXT\_DOMAIN)\" # For messaging. <sup>554</sup> DTS\_ERRNO=-D\_TS\_ERRNO <sup>555</sup> CPPFLAGS.first= # Please keep empty. Only lower makefiles should set this. <sup>556</sup> CPPFLAGS.master=\$(DTEXTDOM) \$(DTS\_ERRNO) \ 557 \$(ENVCPPFLAGS1) \$(ENVCPPFLAGS2) \$(ENVCPPFLAGS3) \$(ENVCPPFLAGS4) \<br>558 \$(ADJUNCT PROTO:\$=-1\$/usr/include) 558 \$(ADJUNCT\_PROTO:%=-I%/usr/include)<br>559 CPPFLAGS.native=\$(ENVCPPFLAGS1) \$(ENVCPPFLAGS3) \<br>559 CPPFLAGS.native=\$(ENVICPPELAGA1) \$(ANVERTIBLAGEN){{CILI 560 \$(ENVCPPFLAGS4) -I\$(NATIVE\_ADJUNCT)/include<br>561 CPPFLAGS= \$(CPPFLAGS.first) \$(CPPFLAGS.master) <sup>561</sup> CPPFLAGS= \$(CPPFLAGS.first) \$(CPPFLAGS.master) <sup>562</sup> AS\_CPPFLAGS= \$(CPPFLAGS.first) \$(CPPFLAGS.master) <sup>563</sup> JAVAFLAGS= -source 1.6 -target 1.6 -Xlint:deprecation,-options <sup>565</sup> # <sup>566</sup> # For source message catalogue <sup>567</sup> # <sup>568</sup> .SUFFIXES: \$(SUFFIXES) .i .po <sup>569</sup> MSGROOT= \$(ROOT)/catalog 570 MSGDOMAIN= \$(MSGROOT)/\$(TEXT\_DOMAIN)<br>571 MSGDOMAINPOFILE = \$(MSGDOMAIN)/\$(POFILE)<br>572 MSGDOMANING (MUSCOR)/\$GUTUL(1/TEVE <sup>572</sup> DCMSGDOMAIN= \$(MSGROOT)/LC\_TIME/\$(TEXT\_DOMAIN) <sup>573</sup> DCMSGDOMAINPOFILE = \$(DCMSGDOMAIN)/\$(DCFILE:.dc=.po) <sup>575</sup> CLOBBERFILES += \$(POFILE) \$(POFILES) <sup>576</sup> COMPILE.cpp= \$(CC) -E -C \$(CFLAGS) \$(CPPFLAGS) <sup>577</sup> XGETTEXT= /usr/bin/xgettext <sup>578</sup> XGETFLAGS= -c TRANSLATION\_NOTE <sup>579</sup> GNUXGETTEXT= /usr/gnu/bin/xgettext 580 GNUXGETFLAGS= --add-comments=TRANSLATION\_NOTE --keyword=\_ \ 581 --strict --no-location --omit-header<br>582 BUILD.po= \$(XGETTEXT) \$(XGETFLAGS) -d \$(<F) \$<.i ;\<br>582 Miller  $583$   $$ (RM)$   $$@; \\\overline{584}$   $$ (SED) " / \text{dom}$ 584  $\frac{1}{5}$ (SED) "/^domain/d" <  $\frac{1}{5}$ (<F).po >  $\frac{5}{9}$  ; \  $$(RM)$   $$(**F**)$ .po  $$<.i$ 

<sup>587</sup> # <sup>588</sup> # This is overwritten by local Makefile when PROG is a list.

## **new/usr/src/Makefile.master**

<sup>589</sup> # <sup>590</sup> POFILE= \$(PROG).po  $592$  sparc\_CCFLAGS=  $-cg92$  -compat=4 \end{sq} 593 - Qoption ccfe -messages=no%anachronism \<br>594 \$(CCERRWARN) 595 sparcy9 CCFLAGS= <sup>595</sup> sparcv9\_CCFLAGS= \$(sparcv9\_XARCH) -dalign -compat=5 \ <sup>596</sup> -Qoption ccfe -messages=no%anachronism \ 597 - Qoption ccfe -features=no%conststrings \<br>598 - SCCCCREGSYM) 598 \$(CCCREGSYM) \<br>599 \$(CCERRWARN) <sup>599</sup> \$(CCERRWARN) <sup>600</sup> i386\_CCFLAGS= -compat=4 \ 601 - Coption ccfe -messages=no%anachronism \<br>602 - Coption ccfe -features=no%conststrings  $-$ Qoption ccfe -features=no%conststrings  $\setminus$  603  $604$  amd $64$  CCFLAGS= 604 amd64\_CCFLAGS=  $\frac{1}{2}$   $\frac{1}{2}$   $\$ 605 - Qoption ccfe -messages=no%anachronism \<br>606 - Contion ccfe -features=no%conststrings  $\frac{1}{2}$  -Qoption ccfe -features=no%conststrings \
607  $S$ (CCERRWARN) 609 sparc\_CCOPTFLAG= -0<br>610 sparcy9 CCOPTFLAG= -0 610 sparcv9\_CCOPTFLAG= -0<br>611 i386 CCOPTFLAG= -0  $611$   $1386$   $CCO$ PTFLAG=  $-0$ <br> $612$  amd64  $CCO$ PTFLAG=  $-0$  $612$  amd $64$  CCOPTFLAG= <sup>614</sup> CCOPTFLAG= \$(\$(MACH)\_CCOPTFLAG) 615 CCOPTFLAG64= \$(\$(MACH64)\_CCOPTFLAG)<br>616 CCFLAGS= \$(CCOPTFLAG) \$(\$(MACH) 616 CCFLAGS=  $\frac{1}{2}$  (CCOPTFLAG)  $\frac{1}{2}$  (\$(MACH) CCFLAGS)  $\frac{1}{2}$  (CCSOURCEDEBUGFLAGS)  $\frac{1}{2}$ 617 \$(CCUSERFLAGS)<br>618 CCELAGS64= \$(CCOPTELAG64) 618 CCFLAGS64=  $\frac{\{(CCDTTLAG64) \, \xi(\xi(\text{MACH}64) \_CCFLAGS) \, \xi(\text{CCSOURCEDEBUGFLAGS}) \, \xi(\text{CCTISERFIAGS}64)}$  $S(CCUSERFLAGS64)$ <sup>621</sup> # <sup>622</sup> # <sup>623</sup> # <sup>624</sup> ELFWRAP\_FLAGS <sup>=</sup>  $625$  ELFWRAP FLAGS64 =  $-64$ <sup>627</sup> # <sup>628</sup> # Various mapfiles that are used throughout the build, and delivered to <sup>629</sup> # /usr/lib/ld. 630 #<br>631 MAPFILE.NED\_i386 =  $$(SRC)/common/mapfiles/common/map.noexdata$ 632 MAPFILE.NED\_sparc =<br>633 MAPFILE.NED = 633 MAPFILE.NED =  $$ (MAPFILE, NED_S(MACH))$ <br>634 MAPFILE.PGA =  $$ (SRC)/common/mapfiles$ 634 MAPFILE.PGA =  $\frac{1}{5}$ (SRC)/common/mapfiles/common/map.pagealign<br>635 MAPFILE NES =  $\frac{1}{5}$ (SRC)/common/mapfiles/common/map.noexstk 635 MAPFILE.NES = \$(SRC)/common/mapfiles/common/map.noexstk<br>636 MAPFILE.FLT = \$(SRC)/common/mapfiles/common/map.filter <sup>636</sup> MAPFILE.FLT = \$(SRC)/common/mapfiles/common/map.filter  $$(SRC)/common/mapfiles/common/map.lex.yy$ <sup>639</sup> # <sup>640</sup> # Generated mapfiles that are compiler specific, and used throughout the <sup>641</sup> # build. These mapfiles are not delivered in /usr/lib/ld.  $642$  #<br>643 MAPFILE.NGB sparc=  $$ (SRC)/common/mapfiles/qen/sparecc map.noexeglobs$  $644 \text{ $($ \_\text{GNUC64}$) \text{MAPFILE} \text{ .} \text{NGB\_space} \ \backslash \ \text{645} \ \text{ $($ \text{SRC}$) //}$  $645$  \$(SRC)/common/mapfiles/gen/sparc\_gcc\_map.noexeglobs<br>646 MAPFILE.NGB sparcv9= \$(SRC)/common/mapfiles/gen/sparcv9 cc map.noexeglobs \$(SRC)/common/mapfiles/gen/sparcv9 cc map.noexeglobs 647 \$(\_GNUC64)MAPFILE.NGB\_sparcv9= \ 648  $\frac{1}{5}$  (SRC)/common/mapfiles/gen/sparcv9\_gcc\_map.noexeglobs<br>649 MAPFILE.NGB i386= \$(SRC)/common/mapfiles/gen/i386 cc\_map.noexeglobs  $6(8R)$ /common/mapfiles/gen/i386\_cc\_map.noexeglobs 650 \$(\_GNUC64)MAPFILE.NGB\_i386= \ 651 <br>  $\frac{1}{52}$  \$(SRC)/common/mapfiles/gen/i386\_gcc\_map.noexeglobs<br>
652 MAPFILE.NGB amd64= \$(SRC)/common/mapfiles/gen/amd64 cc map.noexeglobs \$(SRC)/common/mapfiles/gen/amd64\_cc\_map.noexeglobs  $653 \text{ $6$}$ ( GNUC64)MAPFILE.NGB\_amd64= \  $S(SRC)$ /common/mapfiles/gen/amd64 gcc\_map.noexeglobs

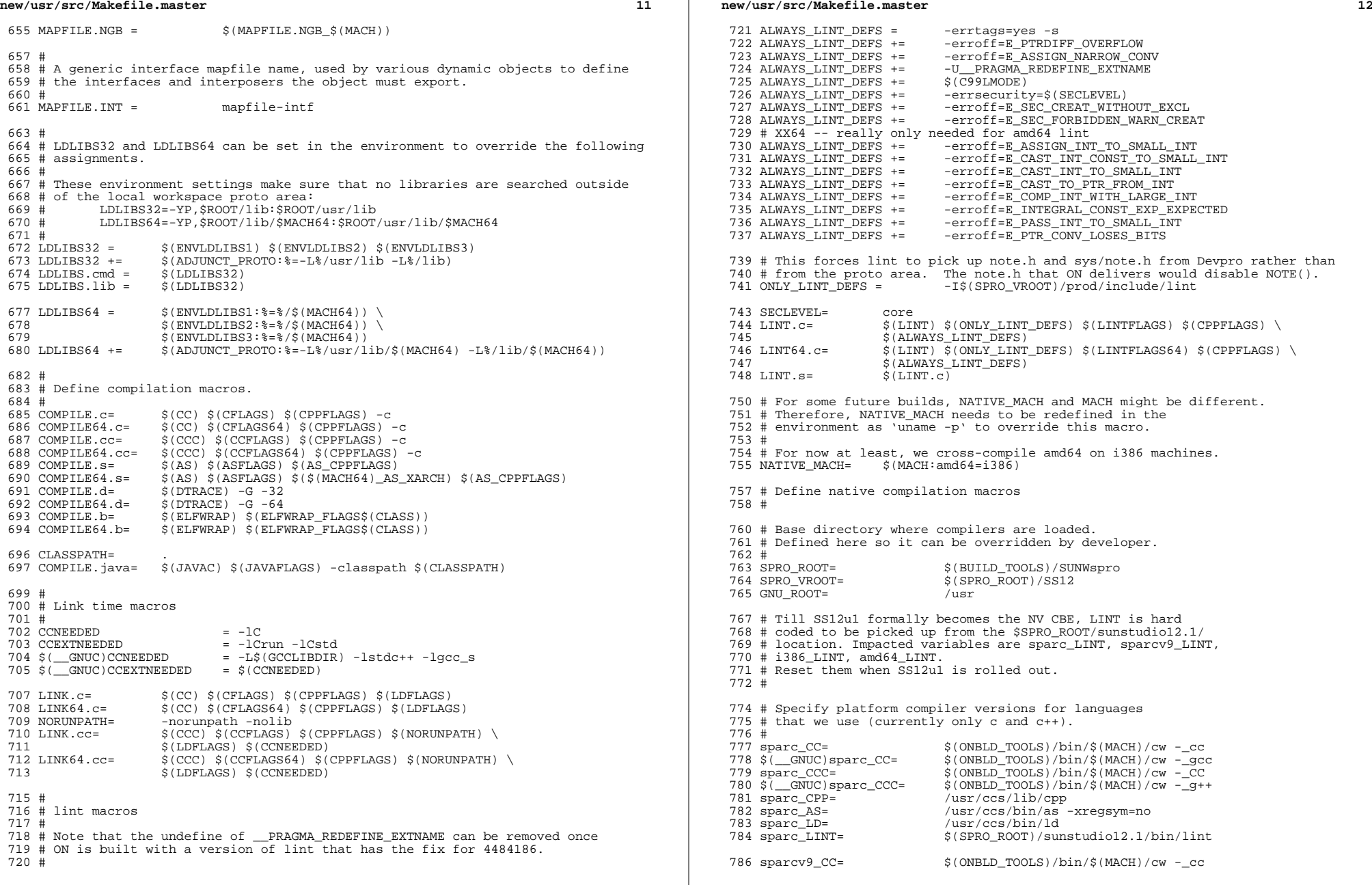

**13** <sup>787</sup> \$(\_\_GNUC64)sparcv9\_CC= \$(ONBLD\_TOOLS)/bin/\$(MACH)/cw -\_gcc <sup>788</sup> sparcv9\_CCC= \$(ONBLD\_TOOLS)/bin/\$(MACH)/cw -\_CC <sup>789</sup> \$(\_\_GNUC64)sparcv9\_CCC= \$(ONBLD\_TOOLS)/bin/\$(MACH)/cw -\_g++ 790 sparcv9\_CPP= /usr/ccs/lib/cpp<br>791 sparcv9\_AS= /usr/ccs/bin/as -/usr/ccs/bin/as -xregsym=no<br>/usr/ccs/bin/ld 792 sparcv9\_LD=<br>793 sparcv9\_LINT=  $$(SPRO$  ROOT)/sunstudio12.1/bin/lint <sup>795</sup> i386\_CC= \$(ONBLD\_TOOLS)/bin/\$(MACH)/cw -\_cc  $796 \pm \frac{1}{386}$   $\frac{1}{286}$   $\frac{1}{286}$   $797 \text{ i}386 \text{ CCC} =$  \$(ONBLD\_TOOLS)/bin/\$(MACH)/cw -\_CC<br> $798 \text{ $({\text{GWC}})$ i}386 \text{ CCC} =$  \$(ONBLD\_TOOLS)/bin/\$(MACH)/cw -\_g++ 798 \$( $\overline{GNU}$ )i386\_CCC= \$(ONBLD\_TOOLS)/bin/\$(MACH)/cw -\_g++<br>799 i386 CPP= /usr/ccs/lib/cpp <sup>799</sup> i386\_CPP= /usr/ccs/lib/cpp 801  $$$  (  $\overline{\text{GNUC}}$  ) i386\_AS=  $801 \frac{\text{GNU}}{\text{SUSL}} = \frac{\text{GNU}}{\text{SUSL}} = \frac{\text{S}(\text{ONBLD\_TOOLS})}{\text{SUSL}} = \frac{\text{SUSL}}{\text{SUSL}}$ 802 i386\_LD= /usr/ccs/bin/ld<br>803 i386\_LINT= \$(SPRO\_ROOT)/sur  $$(SPRO$  ROOT)/sunstudio12.1/bin/lint 805 amd64\_CC= \$(ONBLD\_TOOLS)/bin/\$(MACH)/cw -\_cc<br>806 \$(\_GNUC64)amd64\_CC= \$(ONBLD\_TOOLS)/bin/\$(MACH)/cw -\_gcc  $806 \text{ $($\_GNUC64)$}$ amd64\_CC=  $$(ONBLD_TOOLS)/bin/\text{$($MACH)/cw$}$ -gcc<br>807 amd64 CCC=  $$(ONBLD_TOOLS)/bin/\text{$$(MACH)/cw$}$ - CC  $807 \text{ and } 64 \text{ }$  CCC=  $\frac{1}{3}$  (ONBLD\_TOOLS)/bin/\$(MACH)/cw -\_CC<br>808 \$(\_GNUC64)amd64\_CCC= \$(ONBLD\_TOOLS)/bin/\$(MACH)/cw -\_g++  $808 \text{ $($ \_\text{GNUC64}$) and $64\_CCC= $ (ONBLD\_TOOLS)/bin/$ (MACH)/cw - _G++ 809 and $64\_CPP= $ (usr/ccs/lib/cpp$$ 809 amd64\_CPP= /usr/ccs/lib/cpp<br>810 amd64 AS= <br>\$(ONBLD TOOLS)/b  $810 \text{ and } 64 \text{ } ASE =$   $$ (ONBLD_TOOLS) / bin / $ (MACH) / aw$ <br> $811 \text{ and } 64 \text{ } LDE =$   $/usr/ccs / bin / 1d$  $812$  amd $64$ <sup>-LINT=</sup> \$(SPRO\_ROOT)/sunstudio12.1/bin/lint 814 NATIVECC= \$(\$(NATIVE\_MACH)\_CC)<br>815 NATIVECCC= \$(\$(NATIVE\_MACH)\_CCC 815 NATIVECCC= \$(\$(NATIVE\_MACH)\_CCC)<br>816 NATIVECPP= \$(\$(NATIVE\_MACH)\_CPP) 816 NATIVECPP=  $\begin{array}{ccc} \xi(\xi) \text{NATIVE\_MACH} \begin{array}{ccc} \text{CPP} \end{array} \\ 817 \text{ NATIVES} = & \begin{array}{ccc} \xi(\xi) \text{NATIVE\_MACH} \end{array} \\ 818 \text{ NATEV E} \end{array}$ 817 NATIVEAS=  $\begin{array}{ccc} 817 & \text{NATIVE-SE} \\ 818 & \text{NATIVE-DE} \end{array}$  (\$(NATIVE\_MACH)\_AS) <sup>818</sup> NATIVELD= \$(\$(NATIVE\_MACH)\_LD)  $$(\$(NATIVE MACH) LINT)$ <sup>821</sup> # <sup>822</sup> # Makefile.master.64 overrides these settings 823 #<br>824 CC= 824 CC= \$(NATIVECC)<br>825 CCC= \$(NATIVECCC) 825 CCC= \$(NATIVECCC)<br>826 CPP= \$(NATIVECPP) 826 CPP=  $$ (NATIVECPP)$ <br>827 AS=  $$ (NATIVEAS)$ 827 AS=  $\frac{1}{2}$  \$(NATIVEAS)<br>828 I.D=  $\frac{1}{2}$  \$(NATIVELD) 828 LD= \$(NATIVELD)<br>829 LINT= \$(NATIVELIN  $$$  (NATIVELINT) 831 # The real compilers used for this build<br>832 CW CC CMD=  $s$  (CC) - compiler <sup>832</sup> CW\_CC\_CMD= \$(CC) -\_compiler <sup>833</sup> CW\_CCC\_CMD= \$(CCC) -\_compiler <sup>834</sup> REAL\_CC= \$(CW\_CC\_CMD:sh) <sup>835</sup> REAL\_CCC= \$(CW\_CCC\_CMD:sh) 837 # Pass -Y flag to cpp (method of which is release-dependent)<br>838 CCVELAG= - - V I  $838$  CCYFLAG= 840 BDIRECT= -Bdirect<br>841 BDYNAMIC= -Bdynamic 841 BDYNAMIC= -Bdynami<br>842 BLOCAL= -Blocal <sup>842</sup> BLOCAL= -Blocal <sup>843</sup> BNODIRECT= -Bnodirect 844 BREDUCE= -Breduce<br>845 BSTATIC= -Bstatic 845 BSTATIC=

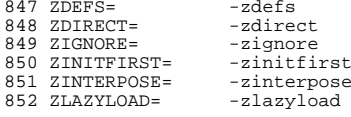

# **new/usr/src/Makefile.master**

 **<sup>14</sup>** 853 ZLOADFLTR= -zloadfltr<br>854 ZMULDEFS= - -zmuldefs <sup>854</sup> ZMULDEFS= -zmuldefs <sup>855</sup> ZNODEFAULTLIB= -znodefaultlib <sup>856</sup> ZNODEFS= -znodefs <sup>857</sup> ZNODELETE= -znodelete 858 ZNODLOPEN= - znodlopen<br>859 ZNODUMP= - znodump <sup>859</sup> ZNODUMP= -znodump <sup>860</sup> ZNOLAZYLOAD= -znolazyload 861 ZNOLDYNSYM= -znoldynsym<br>862 ZNORELOC= -znoreloc <sup>862</sup> ZNORELOC= -znoreloc 863 ZNOVERSION= - znoversi<br>864 ZRECORD= - zrecord <sup>864</sup> ZRECORD= -zrecord <sup>865</sup> ZREDLOCSYM= -zredlocsym <sup>866</sup> ZTEXT= -ztext <sup>867</sup> ZVERBOSE= -zverbose  $869$  GSHARED=  $-G$ <br>870 CCMT=  $-mt$  $870$  CCMT= <sup>872</sup> # Handle different PIC models on different ISAs <sup>873</sup> # (May be overridden by lower-level Makefiles) 875 sparc\_C\_PICFLAGS = - K pic<br>876 sparcv9 C PICFLAGS = - K pic 876 sparcv9\_C\_PICFLAGS = -K pic<br>877 i386\_C\_PICFLAGS = -K pic  $877$  i386\_C\_PICFLAGS =  $-K$  pic<br>878 amd64\_C\_PICFLAGS =  $-K$  pic  $878$  amd $64_C$  PICFLAGS =<br>879 C PICFLAGS =  $879 \text{ C_PICFLAGS} =$ <br>  $880 \text{ C PICFLAGS64} =$ <br>  $\hat{S}(\hat{S}(\text{MACH64}) \text{ C PICFLAGS64})$  $$(\$(\text{MACH64})^{\frown}$ C PICFLAGS) 882 sparc C BIGPICFLAGS = -K PIC <sup>883</sup> sparcv9\_C\_BIGPICFLAGS = -K PIC <sup>884</sup> i386\_C\_BIGPICFLAGS = -K PIC <sup>885</sup> amd64\_C\_BIGPICFLAGS = -K PIC 886 C\_BIGPICFLAGS =  $\frac{\{(x \in \text{NACH}) \cap C\}}{\{(x \in \text{NACH64}) \cap C\}}$ BIGPICFLAGS)  $$(\$(\text{MACH64})$   $C$ \_BIGPICFLAGS) <sup>889</sup> # CC requires there to be no space between '-K' and 'pic' or 'PIC'. 890 sparc\_CC\_PICFLAGS = -Kpic<br>891 sparcy9 CC PICFLAGS = -KPIC 891 sparcv9\_CC\_PICFLAGS = -KPIC<br>892 i386\_CC\_PICFLAGS = -Kpic  $892$  i386\_CC\_PICFLAGS =  $-Kpic$ <br>893 amd64 CC PICFLAGS =  $-Kpic$ 893  $amd64$ <sup> $C$ </sup>PICFLAGS =  $894$  CC<sup>PICFLAGS</sup> =  $894$  CC\_PICFLAGS =  $\frac{\xi(\xi)(MACH) \ CC\_PICFIAGS}{\xi(\xi)(MACH64) \ CC\_PICFIAGS}$  $\overline{s}$ ( $\overline{s}$ (MACH64)  $\overline{c}$ C PICFLAGS) 897 AS\_PICFLAGS=  $$ (C_PICFIAGS)$ <br>898 AS BIGPICFLAGS=  $$ (C_BIGPICFIAGS)$ 898 AS BIGPICFLAGS= <sup>900</sup> # <sup>901</sup> # Default label for CTF sections <sup>902</sup> # <sup>903</sup> CTFCVTFLAGS= -i -L VERSION <sup>905</sup> # <sup>906</sup> # Override to pass module-specific flags to ctfmerge. Currently used only by <sup>907</sup> # krtld to turn on fuzzy matching, and source-level debugging to inhibit <sup>908</sup> # stripping. <sup>909</sup> # 910 CTFMRGFLAGS= 912 CTFCONVERT\_O =  $$$  (CTFCONVERT)  $$$  (CTFCVTFLAGS)  $$$  @ <sup>914</sup> ELFSIGN\_O= \$(TRUE) <sup>915</sup> ELFSIGN\_CRYPTO= \$(ELFSIGN\_O) <sup>916</sup> ELFSIGN\_OBJECT= \$(ELFSIGN\_O) <sup>918</sup> # Rules (normally from make.rules) and macros which are used for post

**15** 

**new/usr/src/Makefile.master**

<sup>919</sup> # processing files. Normally, these do stripping of the comment section 920 # automatically.<br>921 # RELEASE CM: 921 # RELEASE\_CM: Should be editted to reflect the release.<br>922 # POST PROCESS\_0: Post-processing for '.o' files. 922 # POST\_PROCESS\_O: Post-processing for '.o' files.<br>923 # POST\_PROCESS\_A: Post-processing for '.a' files 923 # POST\_PROCESS\_A: Post-processing for '.a' files (currently null).<br>924 # POST PROCESS\_SO: Post-processing for '.so' files. 924 # POST\_PROCESS\_SO: Post-processing for '.so' files.<br>925 # POST\_PROCESS: Post-processing for executable f Post-processing for executable files (no suffix). <sup>926</sup> # Note that these macros are not completely generalized as they are to be 927 # used with the file name to be processed following.<br>928 # <sup>928</sup> # <sup>929</sup> # It is left as an exercise to Release Engineering to embellish the generation 930 # of the release comment string.<br>931 # <sup>931</sup> # 932 # If this is a standard development build:<br>933 # compress the comment section (mcs 933 # compress the comment section (mcs -c)<br>934 # add the standard comment (mcs -a \$(RE 934 # add the standard comment (mcs -a \$(RELEASE\_CM))<br>935 # add the development specific comment (mcs -a \$) 935 # add the development specific comment (mcs -a \$(DEV\_CM))<br>936 #  $937 +$ 937 # If this is an installation build:<br>938 # delete the comment section 938 # delete the comment section (mcs -d)<br>939 # add the standard comment (mcs -a \$) 939 # add the standard comment (mcs -a \$(RELEASE\_CM))<br>940 # add the development specific comment (mcs -a \$( add the development specific comment (mcs -a \$(DEV\_CM))  $941$  #<br>942 # 942 # If this is an release build:<br>943 # delete the comment s 943  $\#$  delete the comment section (mcs -d)<br>944  $\#$  add the standard comment (mcs -a \$) add the standard comment (mcs -a  $$(RELEASE_CM)$ ) <sup>945</sup> # <sup>946</sup> # The following list of macros are used in the definition of RELEASE\_CM <sup>947</sup> # which is used to label all binaries in the build:  $948$  #<br>949 # 949 # RELEASE Specific release of the build, eg: 5.2<br>950 # RELEASE MAJOR Major version number part of \$(RELEASE) 950 # RELEASE\_MAJOR Major version number part of \$(RELEASE)<br>951 # RELEASE MINOR Minor version number part of \$(RELEASE) 951 # RELEASE\_MINOR Minor version number part of \$(RELEASE)<br>952 # VERSION Version of the build (alpha, beta, Gene 952 # VERSION Version of the build (alpha, beta, Generic)<br>953 # PATCHID If this is a patch this value should contain 953 # PATCHID If this is a patch this value should contain<br>954 # the patchid value (eq: "Generic 100832-01"), 954 # the patchid value (eg: "Generic 100832-01"), otherwise<br>955 # it will be set to S(VERSTON) 955 # it will be set to \$(VERSION)<br>956 # RELEASE DATE Date of the Release Build 956 # RELEASE\_DATE Date of the Release Build<br>957 # PATCH DATE Date the patch was created 957  $\#$  PATCH\_DATE Date the patch was created, if this is blank it  $958 \#$ 958 # will default to the RELEASE\_DATE<br>959 # <sup>959</sup> # <sup>960</sup> RELEASE\_MAJOR= <sup>5</sup> 961 RELEASE\_MINOR= 11<br>962 RELEASE= \$() 962 RELEASE=  $\frac{1}{2}$  \$(RELEASE\_MAJOR).\$(RELEASE\_MINOR)<br>963 VERSION= SunOS Development 963 VERSION=<br>964 PATCHID= \$(VERSION) 964 PATCHID= \$(VERSION)<br>965 RELEASE\_DATE= release date not set<br>966 RELEASE DATE= 4(RELEASE RELEA 966 PATCH\_DATE= \$(RELEASE\_DATE)<br>967 RELEASE CM= "@(\$(POUND\_SIGN 967 RELEASE\_CM=  $\overline{\text{PQ}}$ (\$(POUND\_SIGN))SunOS \$(RELEASE) \$(PATCHID) \$(PATCH\_DATE)"<br>968 DEV CM= "@(\$(POUND SIGN))SunOS Internal Development: non-nightly bu: "@(\$(POUND\_SIGN))SunOS Internal Development: non-nightly build" 970 PROCESS COMMENT= @?\${MCS} -d -a \$(RELEASE CM) -a \$(DEV CM) 971 \$(RELEASE BUILD)PROCESS COMMENT=  $@?${MCS}$  -d -a \$(RELEASE CM) <sup>973</sup> STRIP\_STABS= \$(STRIP) -x \$@ <sup>974</sup> \$(SRCDBGBLD)STRIP\_STABS= : <sup>976</sup> POST\_PROCESS\_O= 977 POST\_PROCESS\_A=<br>978 POST\_PROCESS\_SO= <sup>978</sup> POST\_PROCESS\_SO= \$(PROCESS\_COMMENT) \$@ ; \$(STRIP\_STABS) ; \ 979 <br>
980 POST\_PROCESS= \$(PROCESS\_COMMENT 980 POST\_PROCESS=  $\hat{s}(\text{PROCESS-COMMENT})$   $\hat{s}$  ;  $\hat{s}(\text{STRIP\_STABS})$  ; \\ 981  $$$ (ELFSIGN\_OBJECT) <sup>983</sup> # <sup>984</sup> # chk4ubin is a tool that inspects a module for a symbol table

<sup>985</sup> # ELF section size which can trigger an OBP bug on older platforms. 986 # This problem affects only specific sun4u bootable modules.<br>987 #  $988$   $CHK4UBIN =$ <sup>988</sup> CHK4UBIN= \$(ONBLD\_TOOLS)/bin/\$(MACH)/chk4ubin 990 CHK4UBINARY=  $$$ (CHK4UBIN) \$(CHK4UBINFLAGS) \$@ <sup>992</sup> # <sup>993</sup> # PKGARCHIVE specifies the default location where packages should be 994 # placed if built.<br>995 # 995 #<br>996 \$(RELEASE\_BUILD)PKGARCHIVESUFFIX= -nd<br>995 #KGARGYIYUR \$(CRS)( <sup>997</sup> PKGARCHIVE=\$(SRC)/../../packages/\$(MACH)/nightly\$(PKGARCHIVESUFFIX) <sup>999</sup> # <sup>1000</sup> # The repositories will be created with these publisher settings. To <sup>1001</sup> # update an image to the resulting repositories, this must match the  $1002$  # publisher name provided to "pkg set-publisher.<br> $1003$  # 1004 PKGPUBLISHER\_REDIST= <sup>1004</sup> PKGPUBLISHER\_REDIST= on-nightly <sup>1005</sup> PKGPUBLISHER\_NONREDIST= on-extra <sup>1007</sup> # Default build rules which perform comment section post-processing. <sup>1008</sup> #  $1009$  .c:<br>1010 1010 \$(LINK.c) -o \$@ \$< \$(LDLIBS)<br>1011 \$(POST PROCESS)  $$(POST PROCESS)$  $1012 \ldots$   $0.013$ <sup>1013</sup> \$(COMPILE.c) \$(OUTPUT\_OPTION) \$< \$(CTFCONVERT\_HOOK)  $$(POST PROCESSO)$ <sup>1015</sup> .c.a: <sup>1016</sup> \$(COMPILE.c) -o \$% \$< <sup>1017</sup> \$(PROCESS\_COMMENT) \$%  $1018$   $\zeta$ (AR)  $\zeta$ (ARFLAGS)  $\zeta$   $\zeta$   $\zeta$  $S(RM)$   $S<sup>2</sup>$ 1020 .s.o:<br>1021 <sup>1021</sup> \$(COMPILE.s) -o \$@ \$<  $$(POST PROCESS O)$  $1023 .s.a: 1024$ <sup>1024</sup> \$(COMPILE.s) -o \$% \$< 1025 \$(PROCESS\_COMMENT)\$<br>1026 \$(AR)\$(ARFLAGS)\$@\$ <sup>1026</sup> \$(AR) \$(ARFLAGS) \$@ \$% <sup>1027</sup> \$(RM) \$% <sup>1028</sup> .cc: 1029 \$(LINK.cc) -o \$@ \$< \$(LDLIBS)<br>1030 \$(POST PROCESS)  $$(POST PROCESS)$ <sup>1031</sup> .cc.o: 1032 \$(COMPILE.cc) \$(OUTPUT\_OPTION) \$<<br>1033 \$(POST PROCESS O)  $$ (POST\_PROCES 0)$ 1034 .cc.a:<br>1035 1035 \$(COMPILE.cc) - o \$% \$<<br>1036 \$(AR) \$(ARFLAGS) \$@ \$%  $1036$   $\zeta(\text{AR})$   $\zeta(\text{ARFLAGS})$   $\zeta\varnothing$   $\zeta\varnothing$ <br> $\zeta(\text{PROCRSS} \text{COMMENT})$   $\zeta\varnothing$ 1037 \$(PROCESS\_COMMENT) \$\$<br>1038 \$(RM) \$\$  $$(RM)$ \$%  $1039$  .y:<br>1040 1040 \$(YACC.y) \$<<br>1041 \$(LINK C) = 0  $1041$   $$(LINK.c) -o $@y.tab.c $(LDLIBS)  
1042$   $$(POST PROCRSS)$ 1042 \$(POST\_PROCESS)<br>1043 \$(RM) v.tab.c  $$ (RM)$  y.tab.c  $1044$  .y.o:<br>1045  $1045$   $$ (YACC.y) $  
1046$   $$ (COMPTI.E. c)$ 1046 \$(COMPILE.c) -o \$@ y.tab.c \$(CTFCONVERT\_HOOK) 1047 \$(POST\_PROCESS\_O)<br>1048 \$(RM) y.tab.c  $$ (RM)$  y.tab.c  $1049$  .  $1:$ <br> $1050$  $$(RM) $*c$$ 

```
new/usr/src/Makefile.master17
1051 $(LEX.1) $< > $*.c<br>1052 $(LEX.1) -0 $@ $*.
1052 \frac{1052}{1053} \frac{1052}{1053} \frac{10087}{1053} \frac{10087}{10087} \frac{10087}{10087} \frac{10087}{10087}1053<br>
\frac{1053}{1054}
\frac{1054}{1054}
\frac{1054}{1054}
\frac{1054}{1054}$(RM) $*.c1055 . 1.0:<br>1056
1056 $(RM) $*.c<br>1057 $(LEX 1) $
1057 \frac{1}{5}(\text{LEX}.1) \frac{1}{5} < \frac{1}{5} \frac{1}{5} < \frac{1}{5} \frac{1}{5} < \frac{1}{5} \frac{1}{5} < \frac{1}{5} < \frac{1}{5} < \frac{1}{5} < \frac{1}{5} < \frac{1}{5} < \frac{1}{5} < \frac{1}{5} < \frac{1}{5} < \frac{1}{5} < \frac{1}{5} < \frac{1}{5} < \1058 $(COMPILE.c) -o $@ $*.c $(CTFCONVERT_HOOK)<br>1059 $(POST_PROCESS_O)
1059 \frac{1060}{5(PM)} \frac{1060}{55} \frac{1060}{55}S(RM) = \frac{1}{5} *.c
1062.bin.o:<br>1063
1063 $(COMPILE.b) -o $@ $<<br>1064 $(POST PROCESS 0)
                  $(POST PROCESSO)1066.java.class:<br>1067 5(00)$(COMPILE.java) $<
1069 # Bourne and Korn shell script message catalog build rules.
1070 # We extract all gettext strings with sed(1) (being careful to permit
1071 # multiple gettext strings on the same line), weed out the dups, and
1072 # build the catalogue with awk(1).
1074 .sh.po .ksh.po:<br>1075 $(SED)
1075 $ (SED) -n -e "ia" <br>-e "h"1076 -e "h" \
1077 -e "s/.*gettext *\(\"[^\"]*\"\).*/\1/p" \
1078 -e "x" \
1079 -e "s/\(.*\)gettext *\"[^\"]*\"\(.*\)/\1\2/" \
1080 -e "t a" \
1081 $< | sort -u | awk '{ print "msgid\t" $$0 "\nmsgstr" }' > $@
1083 #
1084 # Python and Perl executable and message catalog build rules.
1085 #
1086 .SUFFIXES: .pl .pm .py .pyc
1088 .pl:
1089 $ (RM) $@;<br>
1090 $ (SED) -e1090 \zeta(SED) -e "s@TEXT_DOMAIN@\"\zeta(TEXT\_DOMAIN)\"@" \zeta < > \zeta@;<br>1091 \zeta (CHMOD) +x S@
                  $(CHMOD) +x $@
1093 .py:<br>1094
                  S(RM) Sa; S(CAT) S< S@; S(CHMOD) +x Sa1096. py. pyc:
1097 $(RM) $@<br>1098 $(PYTHON)
1098 \frac{1098}{1099} \frac{1098}{1099} \frac{1098}{1099} \frac{1098}{1099} \frac{1098}{1099}@[ \xi(<) c = \xi @ \overline{1} | \xi(MV) \xi(<) c \xi @1101 .py.po:
                  $(GNUXGETTEXT) $(GNUXGETFLAGS) -d $(<F:%.py=%) $< ;
1104 .pl.po .pm.po:<br>1105 $(XGET
1105 \zeta(XGETTEXT) \zeta(XGETFLAGS) -d \zeta(\langle F \rangle) \zeta \langle F \rangle<br>1106 \zeta(RM) \zeta \otimes i1106 $(RM) $@;<br>1107 $(SED) "/^dor
1107 \frac{107}{(EEM)} \frac{107}{(2.5)(2.5)} \frac{108}{(2.5)(2.5)} \frac{108}{(2.5)(2.5)} \frac{108}{(2.5)(2.5)} \frac{108}{(2.5)(2.5)}$(RM) $(<F).po
1110 #
1111 # When using xgettext, we want messages to go to the default domain,
1112 # rather than the specified one. This special version of the
1113 # COMPILE.cpp macro effectively prevents expansion of TEXT_DOMAIN,
1114 # causing xgettext to put all messages into the default domain.<br>1115 #
1115 #
1116 CPPFORPO=$(COMPILE.cpp:\"$(TEXT_DOMAIN)\"=TEXT_DOMAIN)
```

```
1118 .c.i:<br>1119
                   $(CPPFORPO) $ < > $@
1121 .h.i:<br>1122
                    $(CPPFORPO) $ < > $@
1124 .y.i:
 1125 $(YACC) -d $<
1126 $(CPPFORPO) y.tab.c > $@
1127 $(RM) y.tab.c
1129 .l.i:
 1130 $(LEX) $<
1131 $(CPPFORPO) lex.yy.c > $@
1132 $(RM) lex.yy.c
1134 .c.po:<br>1135
1135 \frac{135}{1136} \frac{135}{1136} \frac{136}{115} \frac{136}{115} \frac{136}{115} \frac{136}{115} \frac{136}{115} \frac{136}{115} \frac{136}{115} \frac{136}{115} \frac{136}{115} \frac{136}{115} \frac{136}{115} \frac{136}{115} \frac{136}{115} \frac{$ (BULLD, po)1138 .cc.po:
1139 \frac{1}{3} (CPPFORPO) \frac{2}{5} < \frac{1}{2} \frac{1}{2} = \frac{1}{2}$(HUILD,po)1142 .y.po:
 1143 $(YACC) -d $<
1144 $(CPPFORPO) y.tab.c > $<.i
1145 $(BUILD.po)<br>1146 $(RM) v.tab
                   $(RM) y.tab.c
1148 .l.po:
 1149 $(LEX) $<
1150 $(CPPFORPO) lex.yy.c > $<.i
1151 $(BUILD.po)<br>1152 $(RM) lex.y
                   $(RM) lex.yy.c
 1154 #
1155 # Rules to perform stylistic checks
 1156 #
1157 .SUFFIXES: .x .xml .check .xmlchk
1159 .h.check:<br>1160 $
                   $( DOT_H_CHECK)
1162. x. check:
                   $( DOT X CHECK)
1165 .xml.xmlchk:<br>1166 $(MA
                   $ (MANIFEST CHECK)
1168 #
1169 # Include rules to render automated sccs get rules "safe".<br>1170 #
 1170 #
1171 include $(SRC)/Makefile.noget
```
# **18**

**\*\*\*\*\*\*\*\*\*\*\*\*\*\*\*\*\*\*\*\*\*\*\*\*\*\*\*\*\*\*\*\*\*\*\*\*\*\*\*\*\*\*\*\*\*\*\*\*\*\*\*\*\*\*\*\*\*\***

```
 1658 Wed Sep 2 16:30:34 2015
new/usr/src/cmd/mdb/sparc/v7/libfksmbsrv/Makefile
6117 Many small bugs prevent a clean build on SPARC
**********************************************************1 #
2 # CDDL HEADER START
   3 #
   4 # The contents of this file are subject to the terms of the
   5 # Common Development and Distribution License, Version 1.0 only
   6 # (the "License"). You may not use this file except in compliance
   7 # with the License.
  8 \text{ H} #
9 # You can obtain a copy of the license at usr/src/OPENSOLARIS.LICENSE
  10 # or http://www.opensolaris.org/os/licensing.
  11 # See the License for the specific language governing permissions
  12 # and limitations under the License.
  13 #
  14 # When distributing Covered Code, include this CDDL HEADER in each
  15 # file and include the License file at usr/src/OPENSOLARIS.LICENSE.
  16 # If applicable, add the following below this CDDL HEADER, with the
  17 # fields enclosed by brackets "[]" replaced with your own identifying
  18 # information: Portions Copyright [yyyy] [name of copyright owner]
  19 #
  20 # CDDL HEADER END
  21 #
  22 #
  23 # Copyright 2005 Sun Microsystems, Inc. All rights reserved.
  24 # Use is subject to license terms.
  25 #
  26 # Copyright 2013 Nexenta Systems, Inc. All rights reserved.
  27 # Copyright 2015 Gary Mills
  28 #
  30 MODULE = libfksmbsrv.so
  31 MDBTGT = proc
  33 MODSRCS = smbsrv.c list.c
  35 include ../../../../Makefile.cmd
  36 include ../../Makefile.sparcv7
  37 include ../../../Makefile.module
  39 MODSRCS_DIR = ../../../common/modules/smbsrv
  40 GENUNIX_DIR = ../../../common/modules/genunix
  42 # Note: need our sys includes _before_ ENVCPPFLAGS, proto etc.
  43 CPPFLAGS.first += -I../../../../../lib/smbsrv/libfksmbsrv/common
  44 CPPFLAGS.first += -I../../../../../lib/libfakekernel/common
  46 CPPFLAGS += -I../../../../../uts/common
 48 C99MODE=
                     C99MODE= -xc99=%all
  49 C99LMODE= -Xc99=%all
  51 dmod/%.o: $(GENUNIX_DIR)/%.c
 52 $(COMPILE.c) -o $@ $<
 53 $(CTFCONVERT_O)
  55 dmod/%.ln: $(GENUNIX_DIR)/%.c
 56 $(LINT.c) -c $<
```
**new/usr/src/cmd/mdb/sparc/v9/libfksmbsrv/Makefile <sup>1</sup> \*\*\*\*\*\*\*\*\*\*\*\*\*\*\*\*\*\*\*\*\*\*\*\*\*\*\*\*\*\*\*\*\*\*\*\*\*\*\*\*\*\*\*\*\*\*\*\*\*\*\*\*\*\*\*\*\*\* 1694 Wed Sep 2 16:30:34 2015 new/usr/src/cmd/mdb/sparc/v9/libfksmbsrv/Makefile 6117 Many small bugs prevent a clean build on SPARC \*\*\*\*\*\*\*\*\*\*\*\*\*\*\*\*\*\*\*\*\*\*\*\*\*\*\*\*\*\*\*\*\*\*\*\*\*\*\*\*\*\*\*\*\*\*\*\*\*\*\*\*\*\*\*\*\*\* #** 2 **# CDDL HEADER START** 3 **# # The contents of this file are subject to the terms of the # Common Development and Distribution License, Version 1.0 only # (the "License"). You may not use this file except in compliance # with the License.**  $8 \text{ H}$  **#** 9 **# You can obtain a copy of the license at usr/src/OPENSOLARIS.LICENSE # or http://www.opensolaris.org/os/licensing. # See the License for the specific language governing permissions # and limitations under the License. # # When distributing Covered Code, include this CDDL HEADER in each # file and include the License file at usr/src/OPENSOLARIS.LICENSE. # If applicable, add the following below this CDDL HEADER, with the # fields enclosed by brackets "[]" replaced with your own identifying # information: Portions Copyright [yyyy] [name of copyright owner] # # CDDL HEADER END # # # Copyright 2005 Sun Microsystems, Inc. All rights reserved. # Use is subject to license terms. # # Copyright 2013 Nexenta Systems, Inc. All rights reserved. # Copyright 2015 Gary Mills # MODULE = libfksmbsrv.so MDBTGT = proc MODSRCS = smbsrv.c list.c include ../../../../Makefile.cmd include ../../../../Makefile.cmd.64 include ../../Makefile.sparcv9 include ../../../Makefile.module MODSRCS\_DIR = ../../../common/modules/smbsrv GENUNIX\_DIR = ../../../common/modules/genunix # Note: need our sys includes \_before\_ ENVCPPFLAGS, proto etc. CPPFLAGS.first += -I../../../../../lib/smbsrv/libfksmbsrv/common CPPFLAGS.first += -I../../../../../lib/libfakekernel/common CPPFLAGS += -I../../../../../uts/common C99MODE= -xc99=%all C99LMODE= -Xc99=%all dmod/%.o: \$(GENUNIX\_DIR)/%.c \$(COMPILE.c) -o \$@ \$< \$(CTFCONVERT\_O) dmod/%.ln: \$(GENUNIX\_DIR)/%.c**

**\$(LINT.c) -c \$<**

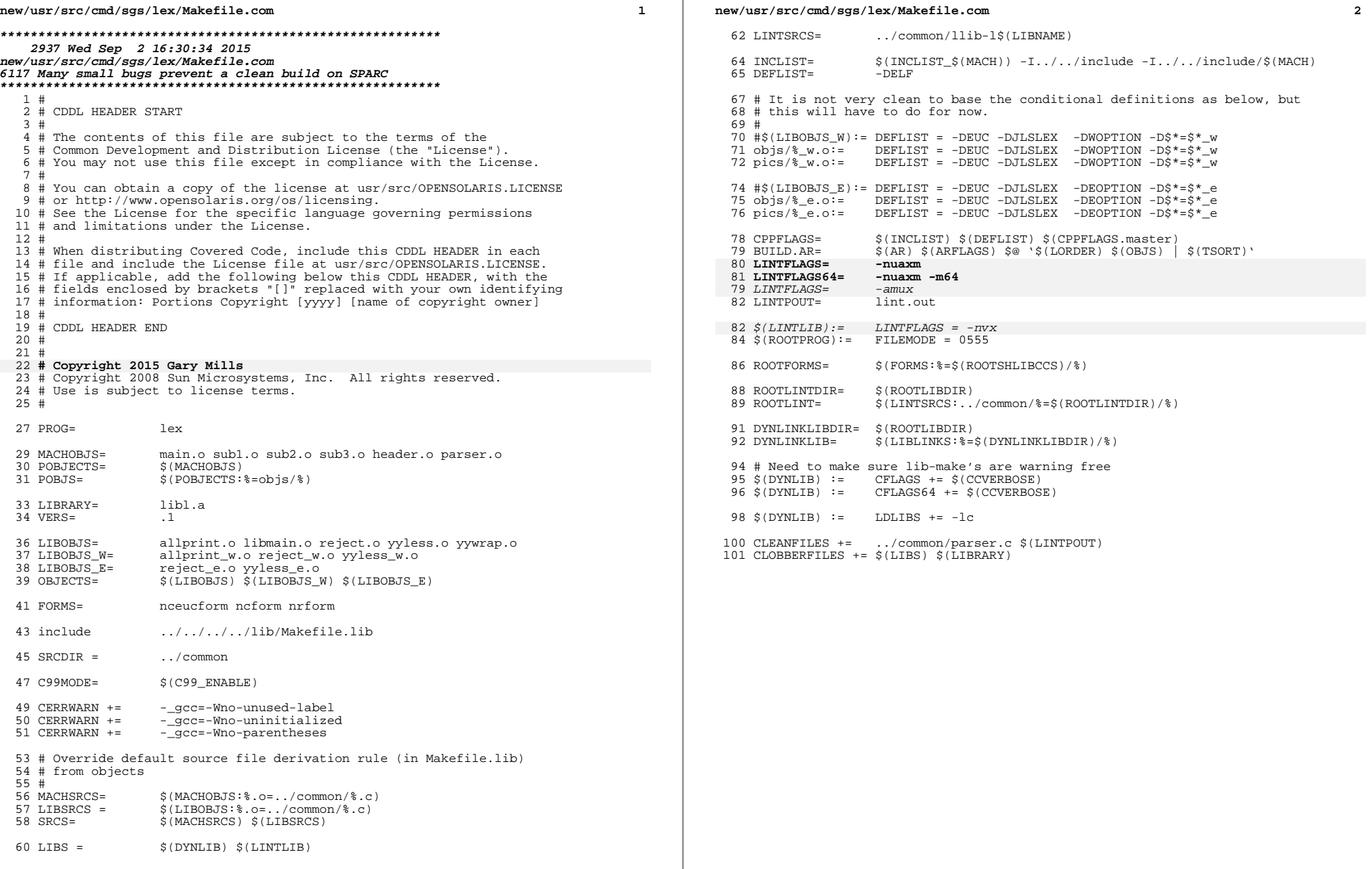

 $\mathbb{R}^n$ 

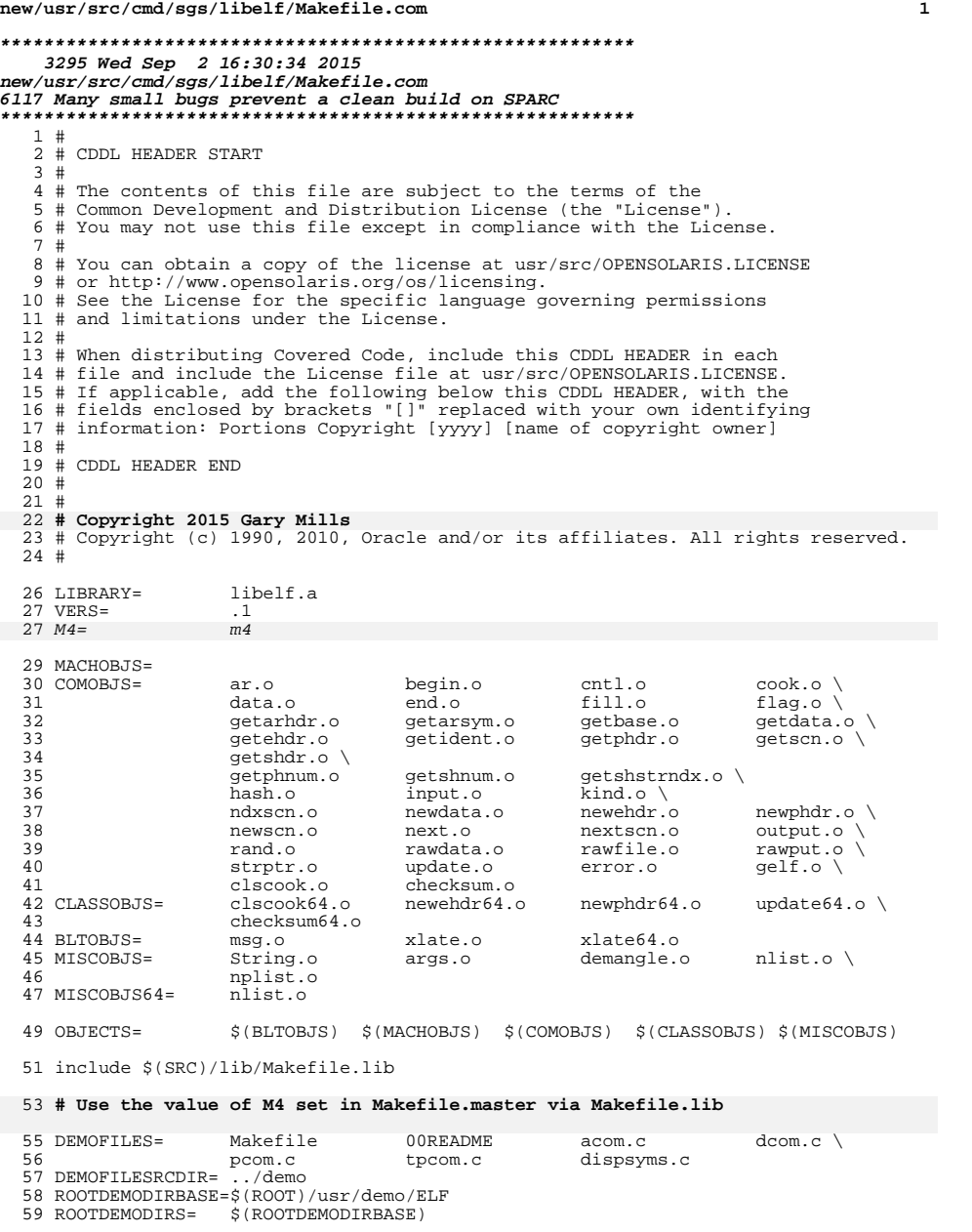

# **new/usr/src/cmd/sgs/libelf/Makefile.com <sup>2</sup>** include \$(SRC)/cmd/sgs/Makefile.com WARLOCKFILES= \$(OBJECTS:%.o=wlocks/%.ll) MAPFILES = ../common/mapfile-vers 67 DYNFLAGS += \$(VERSREF)<br>68 LDLIBS += \$(CONVLIBD  $$$ (CONVLIBDIR)  $$$ (CONV\_LIB) -lc LINTFLAGS += -u -erroff=E\_BAD\_PTR\_CAST\_ALIGN LINTFLAGS64 += -u -erroff=E\_CAST\_INT\_TO\_SMALL\_INT 73 CERRWARN += -\_gcc=-Wno-parentheses<br>74 CERRWARN += - qcc=-Wno-uninitialize -gcc=-Wno-uninitialized BUILD.AR=  $\frac{1}{2}$  (RM)  $\frac{5}{9}$   $\frac{1}{2}$   $\frac{1}{2}$   $\frac{1}{2}$   $\frac{1}{2}$   $\frac{1}{2}$   $\frac{1}{2}$   $\frac{1}{2}$   $\frac{1}{2}$   $\frac{1}{2}$   $\frac{1}{2}$   $\frac{1}{2}$   $\frac{1}{2}$   $\frac{1}{2}$   $\frac{1}{2}$   $\frac{1}{2}$   $\frac{1}{2}$   $\frac{1}{2}$   $\frac{1}{2}$  \$(AR) q \$@ '\$(LORDER) \$(OBJECTS:%=\$(DIR)/%)| \$(TSORT)'  $$ (POST\_PROCESA)$ 81 BLTDEFS= msg.h<br>82 BLTDATA= msg.c 82 BLTDATA=<br>83 BLTMESG= \$(SGSMSGDIR)/libelf BLTFILES= \$(BLTDEFS) \$(BLTDATA) \$(BLTMESG) 87 SGSMSGCOM= ../common/libelf.msg<br>88 SGSMSG32= ../common/libelf.32.r ../common/libelf.32.msg<br>\$(SGSMSGCOM) 89 SGSMSGTARG=<br>90 SGSMSGALL=  $$ (SGSMSGCOM) $ (SGSMSG2)$  SGSMSGFLAGS1= \$(SGSMSGFLAGS) -m \$(BLTMESG) <sup>93</sup> SGSMSGFLAGS2= \$(SGSMSGFLAGS) -h \$(BLTDEFS) -d \$(BLTDATA) -n libelf\_msg 95 BLTSRCS=  $$(BLTOBJS:$ 8.0=8.c)<br>96 LIBSRCS=  $$(COMOBJS:$ 8.0=../co 96 LIBSRCS=  $\zeta$ (COMOBJS: %.o=../common/ %.c)  $\zeta$ (MISCOBJS: %.o=../misc/ %.c)  $\zeta$ <br>97 \$(MACHOBJS: % o= % c) \$(RITSRCS) 97 \$(MACHOBJS:\$.o=\$.c) \$(BLTSRCS)<br>98 SRCS= ../common/llib-lelf SRCS= ../common/llib-lelf  $$(LIBSRCS) ../common/limitsup.c$ 101 ROOTFS\_DYNLIB=  $$(DYNLIB.*$=$(ROOTFS_LIBDIR)/*$)$ <br>102 ROOTFS\_LINTLIB=  $$(LINTLIB.*$=$(ROOTFS_LIBDIR)/*$$  $$(LINTLIB: % = $(ROOTFS_LIBDIR) / $)$ 104 ROOTFS\_DYNLIB64= \$(DYNLIB:%=\$(ROOTFS\_LIBDIR64)/%)<br>105 ROOTFS\_LINTLIB64= \$(LINTLIB:%=\$(ROOTFS\_LIBDIR64)/%  $$$ (LINTLIB:  $=$  $$$ (ROOTFS\_LIBDIR64)/ $$$ ) \$(ROOTFS\_DYNLIB) := FILEMODE= 755 <sup>108</sup> \$(ROOTFS\_DYNLIB64) := FILEMODE= 755 LIBS =  $$(DYNLIB)$   $$(LINTLIB)$  CLEANFILES += \$(LINTOUTS) \$(BLTSRCS) \$(BLTFILES) \$(WARLOCKFILES) .PARALLEL: \$(LIBS)

**new/usr/src/cmd/sgs/yacc/Makefile.com 1 \*\*\*\*\*\*\*\*\*\*\*\*\*\*\*\*\*\*\*\*\*\*\*\*\*\*\*\*\*\*\*\*\*\*\*\*\*\*\*\*\*\*\*\*\*\*\*\*\*\*\*\*\*\*\*\*\*\* 2340 Wed Sep 2 16:30:34 2015 new/usr/src/cmd/sgs/yacc/Makefile.com 6117 Many small bugs prevent a clean build on SPARC \*\*\*\*\*\*\*\*\*\*\*\*\*\*\*\*\*\*\*\*\*\*\*\*\*\*\*\*\*\*\*\*\*\*\*\*\*\*\*\*\*\*\*\*\*\*\*\*\*\*\*\*\*\*\*\*\*\*** # # CDDL HEADER START 3 #<br>4 # The contents of this file are subject to the terms of the # The contents of this file are subject to the terms of the <sup>5</sup> # Common Development and Distribution License (the "License"). # You may not use this file except in compliance with the License.<br>7 # # <sup>8</sup> # You can obtain a copy of the license at usr/src/OPENSOLARIS.LICENSE # or http://www.opensolaris.org/os/licensing. # See the License for the specific language governing permissions 11 # and limitations under the License.<br>12 # # <sup>13</sup> # When distributing Covered Code, include this CDDL HEADER in each # file and include the License file at usr/src/OPENSOLARIS.LICENSE. # If applicable, add the following below this CDDL HEADER, with the # fields enclosed by brackets "[]" replaced with your own identifying # information: Portions Copyright [yyyy] [name of copyright owner] # <sup>19</sup> # CDDL HEADER END # # **# Copyright 2015 Gary Mills** # Copyright 2008 Sun Microsystems, Inc. All rights reserved. # Use is subject to license terms. # PROG= yacc 29 COMOBJS=  $y1.0 y2.0 y3.0 y4.0$ <br>30 POBJECTS=  $S($ COMOBJS) 30 POBJECTS=<br>31 POBJS= \$(POBJECTS  $$ (POBJECT S: % = objs/%)$  OBJECTS= libmai.o libzer.o 35 LIBRARY=  $\frac{1}{36}$  Liby.a 36 VERS= .1<br>37 YACCPAR= yaccpar 37 YACCPAR= include ../../../../lib/Makefile.lib SRCDIR =  $\qquad \qquad \ldots$ /common # Override default source file derivation rule (in Makefile.lib) # from objects #<br> $46$  COMSRCS= COMSRCS= \$(COMOBJS:%.o=../common/%.c) 47 LIBSRCS=  $\frac{180}{100}$  \$(OBJECTS: \$.0=../common/ \$.c)<br>48 SRCS= \$(COMSRCS) \$(LIBSRCS)  $$$  (COMSRCS)  $$$  (LIBSRCS) LIBS =  $$$  (DYNLIB)  $$$  (LINTLIB) # Tune ZDEFS to ignore undefined symbols for building the yacc shared library # since these symbols (mainly yyparse) are to be resolved elsewhere. # \$(DYNLIB):= ZDEFS = \$(ZNODEFS) 56 \$(DYNLIBCCC):= ZDEFS = \$(ZNODEFS)<br>57 LINTSRCS= .../common/llib-1\$ ../common/llib-l\$(LIBNAME) 59 INCLIST= -I../../include -I../../include/\$(MACH)<br>60 CPPFLAGS= \$(INCLIST) \$(DEFLIST) \$(CPPFLAGS.master CPPFLAGS= \$(INCLIST) \$(DEFLIST) \$(CPPFLAGS.master)  $$(LDLTBS, cmd)$ 

**new/usr/src/cmd/sgs/yacc/Makefile.com 2** 62 BUILD.AR=  $\frac{\xi(AR) \xi(ARELAGS)}{\xi(OR)}$  \\$(LORDER) \$(OBJS) | \$(TSORT)'<br>63 LINTFLAGS= - nuaxm 63 LINTFLAGS= **LINTFLAGS= -nuaxm LINTFLAGS64= -nuaxm -m64** LINTFLAGS= -amux LINTPOUT= lint.out C99MODE= \$(C99\_ENABLE) CFLAGS += \$(CCVERBOSE) CFLAGS64 += \$(CCVERBOSE) CERRWARN += -\_gcc=-Wno-parentheses 71 CERRWARN += - qcc=-Wno-uninitialized \$(LINTLIB):= LINTFLAGS = -nvx \$(ROOTPROG):= FILEMODE = 0555 ROOTYACCPAR= \$(YACCPAR:%=\$(ROOTSHLIBCCS)/%) 77 ROOTLINTDIR= \$(ROOTLIBDIR)<br>78 ROOTLINT= \$(LINTSRCS:..  $\frac{1}{2}$ (LINTSRCS:../common/%=\$(ROOTLINTDIR)/%) 80 DYNLINKLIBDIR= \$(ROOTLIBDIR)<br>81 DYNLINKLIB= \$(LIBLINKS: %=)  $$$ (LIBLINKS:  $=$  $$$ (DYNLINKLIBDIR)/ $$$ ) \$(DYNLIB) := LDLIBS +=  $-1e$ CLEANFILES += \$(LINTPOUT)

CLOBBERFILES += \$(LIBS) \$(LIBRARY)

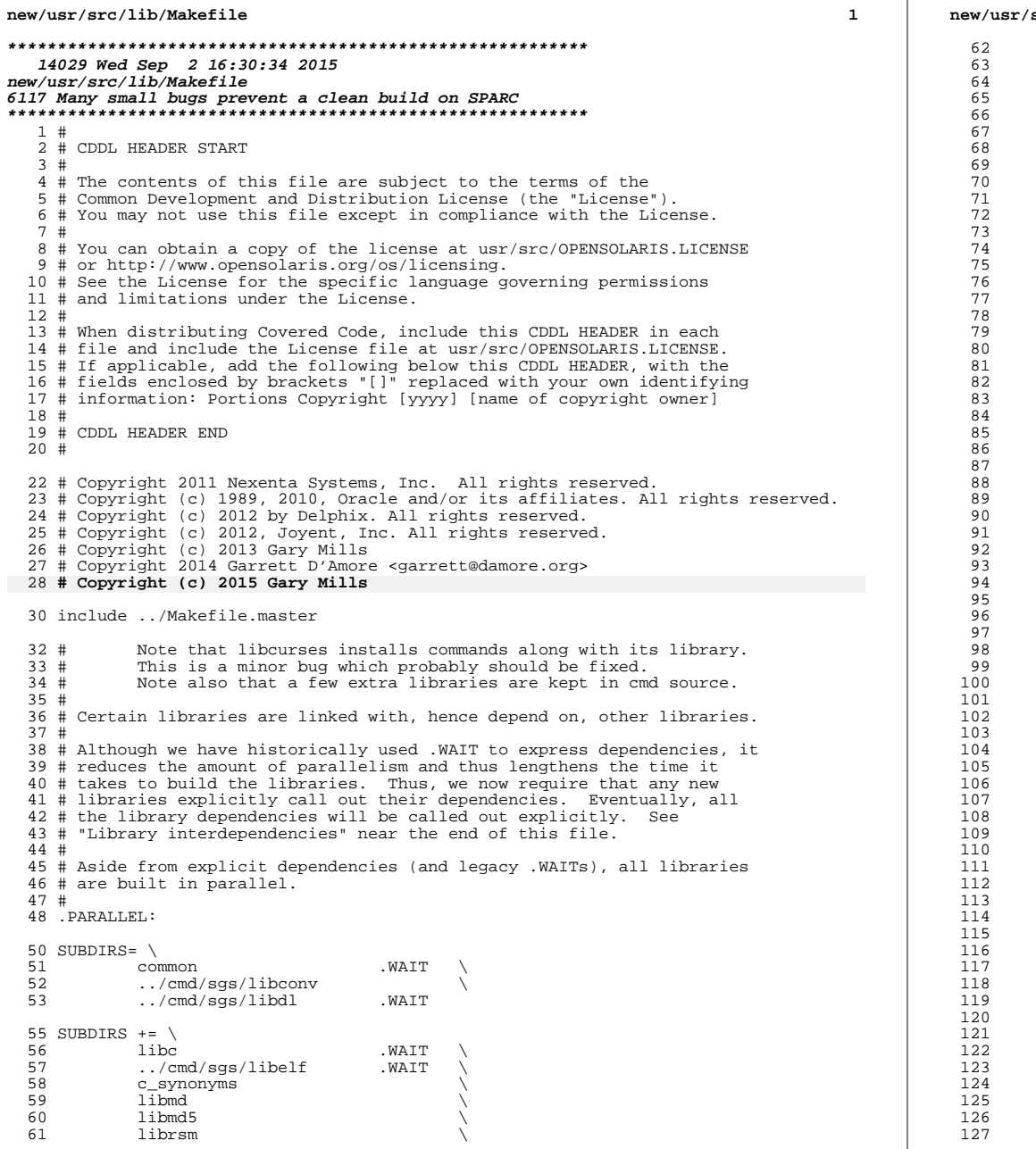

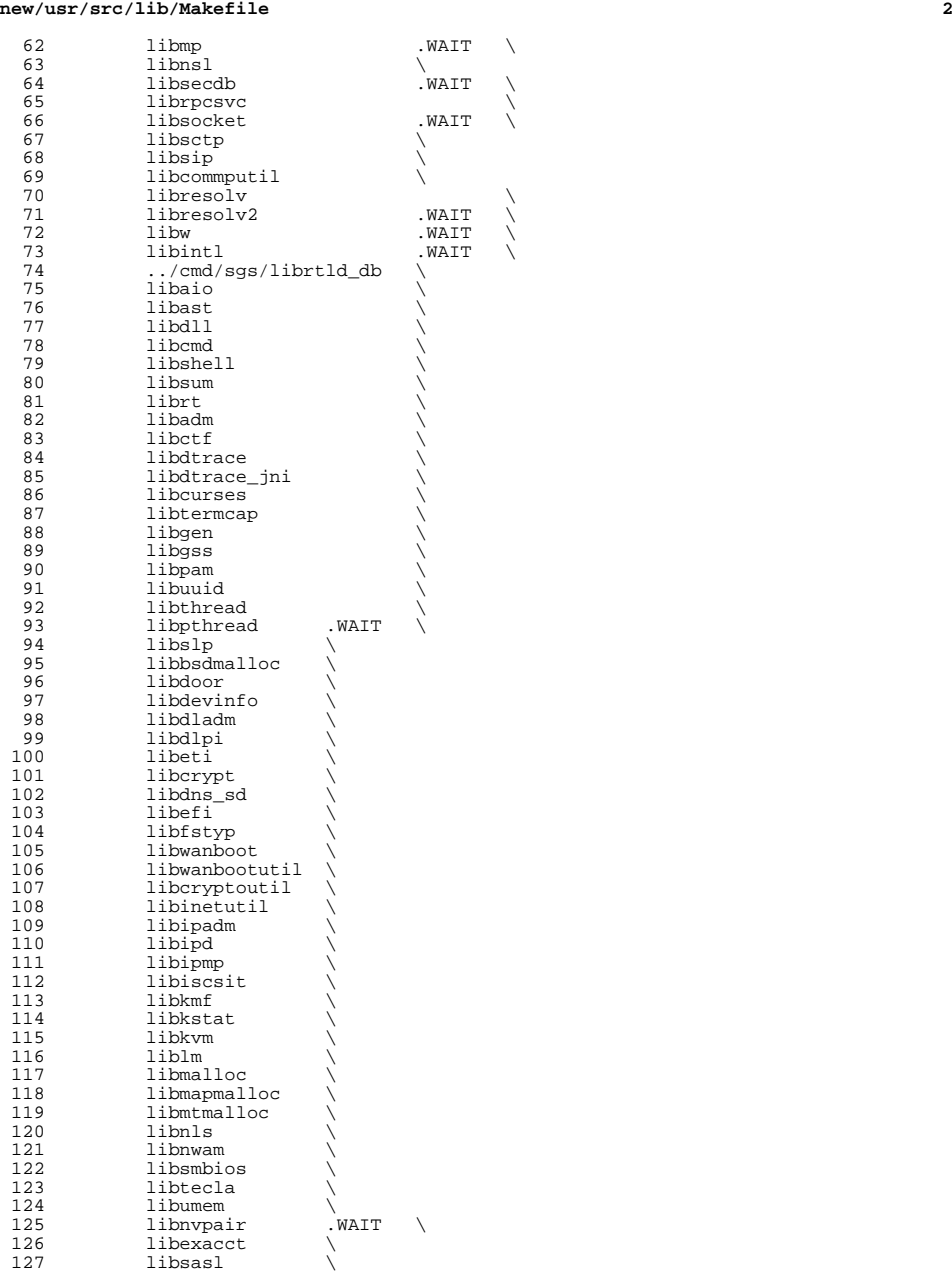

 **<sup>3</sup>** libldap5 \ 129 1ibs1dap .WAIT \<br>130 1ibbsm \ 130 libbsm<br>131 libsys libsys \ <sup>132</sup> libsysevent \ 133 libnisdb<br>134 libpool 134 libpool<br>135 libpp 135 libpp<br>136 libproc 136 libproc \<br>137 libproject \ 138 libsendfile<br>139 nametoaddr 139 nametoaddr<br>140 noad addr 140 ncad\_addr<br>141 hbaapi 141 hbaapi<br>142 smhba 142 smhba<br>143 sun fo 143 sun\_fc<br>144 sun\_sas sun\_sas \ <sup>145</sup> gss\_mechs/mech\_krb5 .WAIT \ libkrb5 .WAIT \ 147 krb5 .WAIT<br>148 libsmbfs 148 libsmbfs<br>149 libfcoe 149 libfcoe<br>150 libsrpt 150 libsrpt<br>151 libstmf 151 libstmf<br>152 libstmfr 152 libstmfproxy<br>153 libnsctl libnsctl \ 154 libunistat<br>155 libdscfq 155 libdscfg<br>156 librdc librdc \ <sup>157</sup> libinstzones \ 158 libpkg \<br>159 libpcidb \<br>160 libm1 \ libm \ <sup>162</sup> libmvec SUBDIRS  $+=$  \<br>166 passw 166 passwdutil<br>167 pam\_modules 167 pam\_modules<br>168 crypt\_module 168 crypt\_modules<br>169 libadt\_jni  $11\overline{\text{bad}}$   $\overline{\text{t}}$   $\overline{\text{in}}$   $170$  abi \ <sup>171</sup> auditd\_plugins \ 172 libvolmgt<br>173 libdevice libdevice \ <sup>174</sup> libdevid \ 175 libc\_db<br>176 libndmp 176 libndmp<br>177 libsec libsec \ <sup>178</sup> libtnfprobe \ 179 libtnf<br>180 libtnfctl \<br>191 libdhomaant \ 181 libdhcpagent<br>182 libdhcputil 182 libdhcputil<br>183 libxnet 183 libxnet \<br>184 libipsecutil \ 185 nsswitch<br>186 print 186 print<br>187 libuut 187 libuutil<br>188 libscf 188 libscf \<br>189 libinetsvc \ 190 librestart<br>191 libsched 191 libsched<br>192 libelfsig 192 libelfsign \<br>193 bkcs11 .WATT  $pkcs11$  .WAIT \

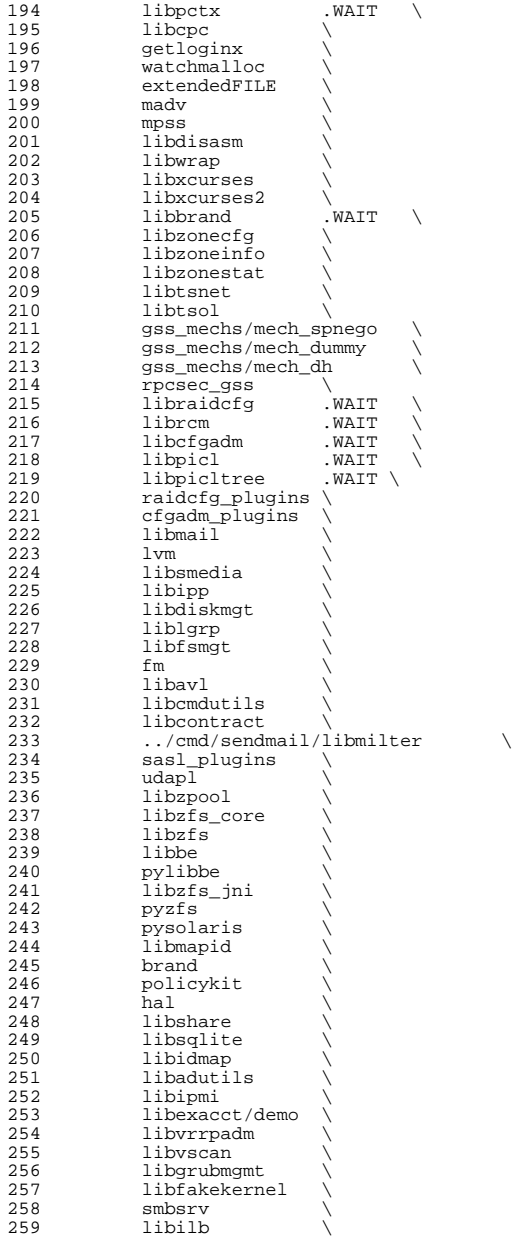

 **<sup>5</sup>** scsi \ libima \ <sup>262</sup> libsun\_ima \ 263 mpapi<br>264 librstp librstp \ <sup>265</sup> libreparse \ libhotplug \ libfruutils .WAIT \ libfru \ <sup>269</sup> \$(\$(MACH)\_SUBDIRS) i386\_SUBDIRS= \ 272 libfdisk<br>273 libsavear libsaveargs sparc\_SUBDIRS= .WAIT \ 276 efcode<br>277 libds 277 libds<br>278 libdscp \<br>279 libertics \ libprtdiag .WAIT \ 280 libprtdiag\_psr<br>281 libpri 281 libpri<br>282 librsc 282 librsc<br>283 storage 283 storage \<br>284 libpcp \<br>285 libtsalarm \ libv12n FM\_sparc\_DEPLIBS= libpri fm: \ <sup>291</sup> libexacct \ 292 libipmi<br>293 libzfs 293 libzts<br>294 scsi scsi \ <sup>295</sup> \$(FM\_\$(MACH)\_DEPLIBS) # # Create a special version of \$(SUBDIRS) with no .WAIT's, for use with the <sup>299</sup> # clean and clobber targets (for more information, see those targets, below). # <sup>301</sup> NOWAIT\_SUBDIRS= \$(SUBDIRS:.WAIT=) DCSUBDIRS =  $\frac{1}{\text{vm}}$ vm 306 MSGSUBDIRS=<br>307 abi 307 abi<br>308 auditd\_plugins \<br>200 309 brand \<br>310 cfgadm\_plugins \<br>311 compared to the T 311 gss\_mechs/mech\_dh \<br>312 gss\_mechs/mech\_krb5 \ 312 gss\_mechs/mech\_krb5<br>313 krb5 313 krb5 \<br>314 libast \ 315 libbsm<br>316 libc libc \ <sup>317</sup> libcfgadm \ 318 libcmd \<br>319 libcontract \<br>222 librarys libcurses \ <sup>321</sup> libdhcputil \ 322 libipsecutil<br>323 libdiskmgt 323 libdiskmgt<br>324 libdladm libdladm<sup>7</sup><br>325 libdll ibdll

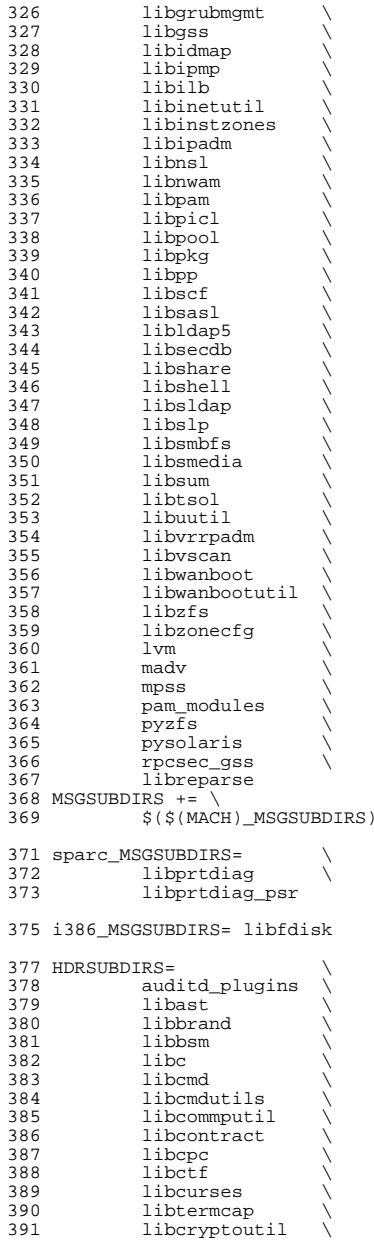

 libdevice \ libdevid \ <sup>394</sup> libdevinfo \ 395 libdiskmgt<br>396 libdladm 396 libdladm<br>397 libdll libdll \ libdlpi \ <sup>399</sup> libdhcpagent \ 400 libdhcputil<br>401 libdisasm 401 libdisasm<br>402 libdns sd 402 libdns\_sd \<br>403 libdscfg \ libdtrace \ <sup>405</sup> libdtrace\_jni \ 406 libelfsign<br>407 libeti libeti \ <sup>408</sup> libfakekernel \ 409 libfru \<br>410 libfstyp \ 411 libgen<br>412 libipadm 412 libipadm<br>413 libipd libipd \ <sup>414</sup> libipsecutil \ libinetsvc \ 416 1ibinetutil<br>417 1ibinstzones libinstzones \ libipmi \ 419 libipmp<br>420 libipp 420 libipp \<br>421 libiscsit \<br>422 libratet 422 libkstat<br>423 libkvm 423 libkvm<br>424 libmail 424 libmail<br>425 libmd 425 libmd<br>426 libmtmalloc \<br>427 librdus 427 libndmp<br>428 libnvpai libnvpair \ libnsctl \ 430 libnsl<br>431 libnwam 431 libnwam<br>432 libpam 432 libpam \<br>433 libpcidb \ 434 libpctx<br>435 libpicl 435 libpicl<br>436 libpiclt 436 libpicltree<br>437 libpool 437 libpool<br>438 libpp 438 libpp<br>439 libproc 439 libproc \<br>440 libraidcfg \ 441 librcm<br>442 librdc librdc \ libscf \ <sup>444</sup> libsip \ <sup>445</sup> libsmbios \ 446 librestart<br>447 librpcsvc librpcsvc \ 448 librsm<br>449 librstp 449 librstp<br>450 libsasl 450 libsasl<br>451 libsec asia international<br>452 1ibshel libshell \ 453 libslp \<br>454 libsmedia \<br>455 libscolat 455 libsocket<br>456 libsqlite 456 libsqlite<br>457 libfcoe libfcoe<sup>1</sup>

**<sup>7</sup>**

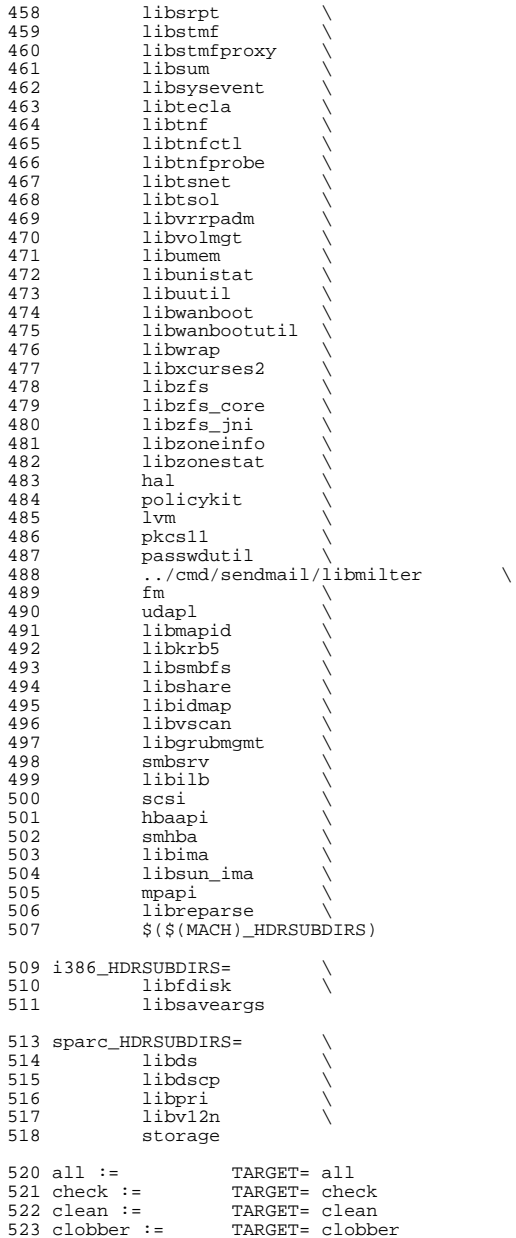

572 libbe: libzfs<br>573 libbsm: libtsol

 libcmdutils: libavl 576 libcontract: libnypair<br>577 libopo: libdevinfo **libcpc: libdevinfo** libdevid: libdevinfo 579 libdevinfo: libnypair libsec<br>580 libdhcpagent: libsocket libdhcp

 **libdevice: libnvpair** 585 libdll: libast<br>586 libdlpi: libine

libds: libsysevent

586 libdlpi: libinetutil libdladm<br>587 libds: libsysevent

573 libbsm:<br>574 libcmd:

575 libcmdutils:

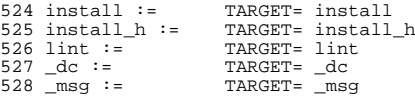

## .KEEP\_STATE:

#

 # For the all and install targets, we clearly must respect library # dependencies so that the libraries link correctly. However, for # the remaining targets (check, clean, clobber, install\_h, lint, \_dc # and \_msg), libraries do not have any dependencies on one another # and thus respecting dependencies just slows down the build. # As such, for these rules, we use pattern replacement to explicitly # avoid triggering the dependency information. Note that for clean, # clobber and lint, we must use \$(NOWAIT\_SUBDIRS) rather than # \$(SUBDIRS), to prevent '.WAIT' from expanding to '.WAIT-nodepend'. #

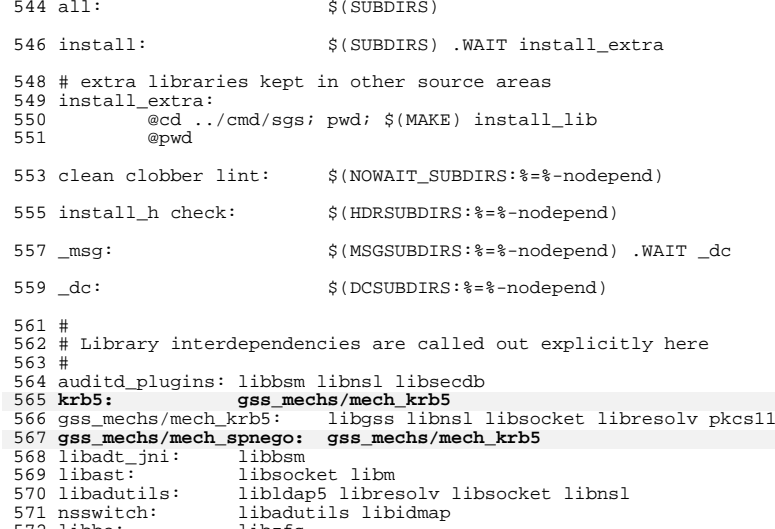

libsum libast libsocket libnsl

libdhcpagent: libsocket libdhcputil libuuid libdlpi libcontract

582 libdladm: libdevinfo libinetutil libsocket libscf librcm libnvpair \<br>583 liberacct libnsl libkstat libcurses libexacct libnsl libkstat libcurses<br>libnvpair

libnsctl libunistat libsocket libnsl

**libcmdutils: libavl libnvpair**

libdhcputil: libnsl libgen libinetutil libdlpi

# 

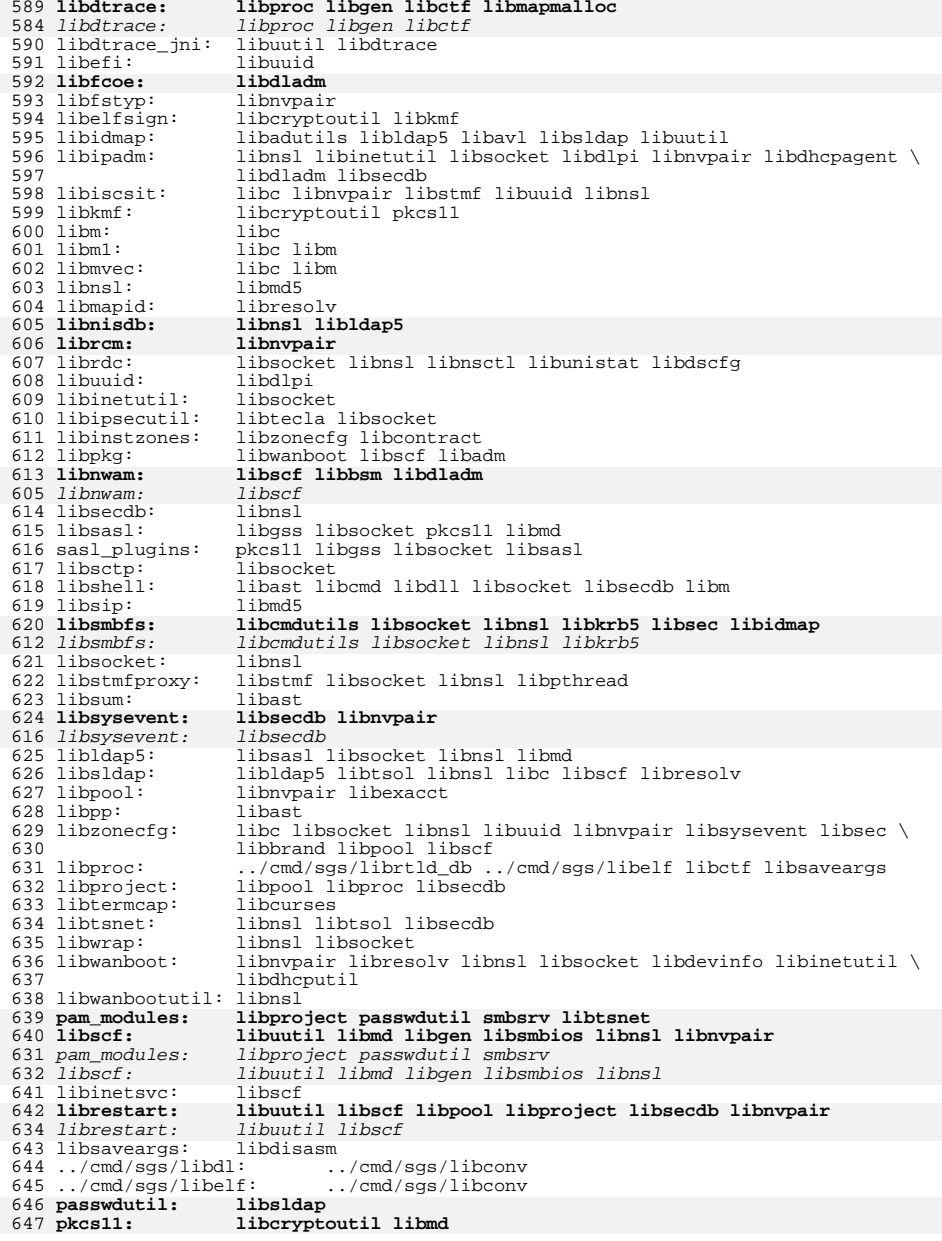

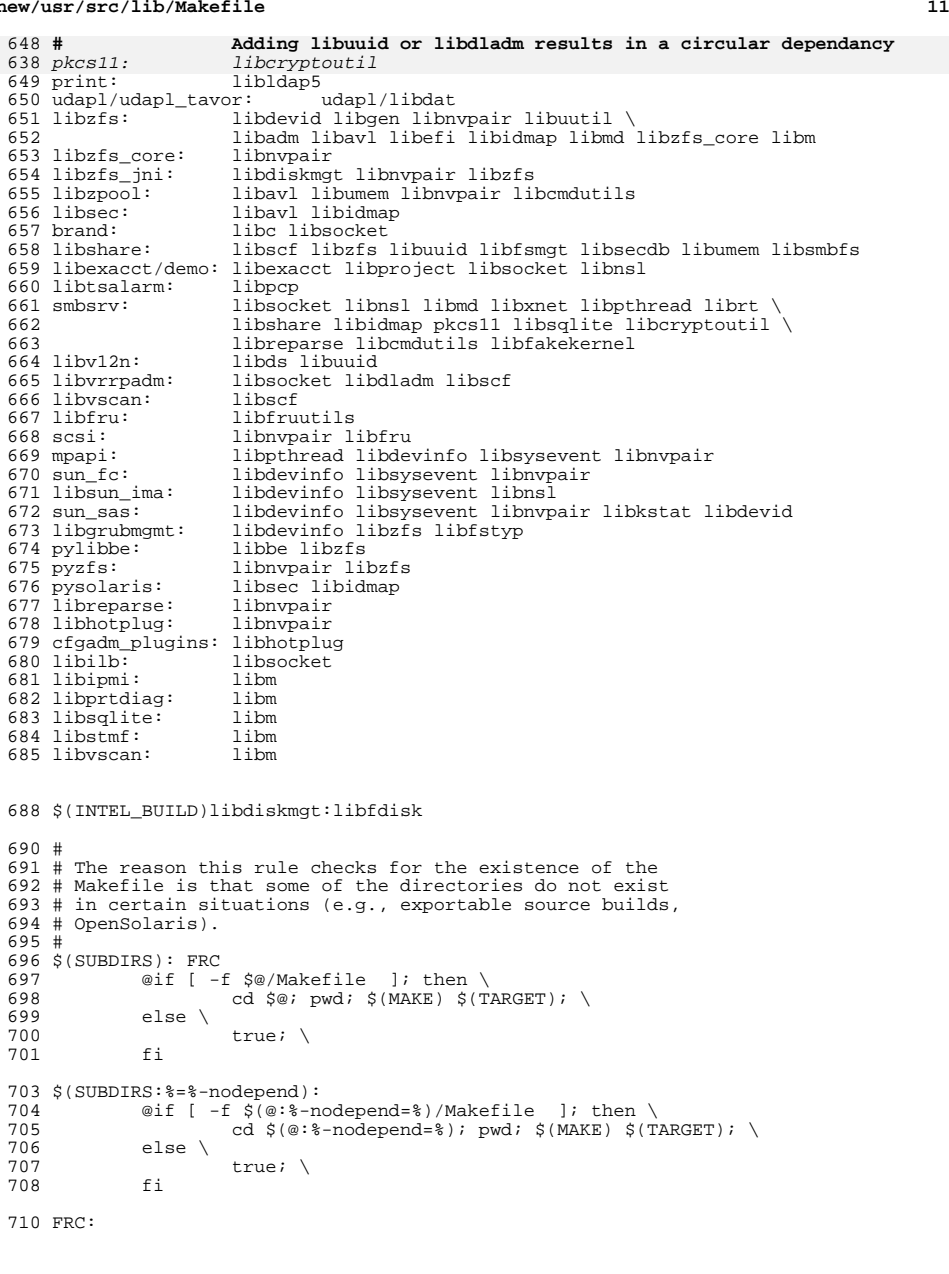

```
********************************************************** 2541 Wed Sep 2 16:30:35 2015
new/usr/src/lib/libcurses/screen/keyname.sh
6117 Many small bugs prevent a clean build on SPARC
**********************************************************1 #
   2 # CDDL HEADER START
   3 #
   4 # The contents of this file are subject to the terms of the
   5 # Common Development and Distribution License, Version 1.0 only
   6 # (the "License"). You may not use this file except in compliance
   7 \# with the License.<br>8 \#8 #<br>9 # You can obtain a copy of the license at usr/src/OPENSOLARIS.LICENSE<br>0 # You can obtain a copy of the license at usr/src/OPENSOLARIS.LICENSE
  10 # or http://www.opensolaris.org/os/licensing.
  11 # See the License for the specific language governing permissions
  12 # and limitations under the License.
  13 #
 14 # When distributing Covered Code, include this CDDL HEADER in each
 15 # file and include the License file at usr/src/OPENSOLARIS.LICENSE.
 16 # If applicable, add the following below this CDDL HEADER, with the
  17 # fields enclosed by brackets "[]" replaced with your own identifying
18 # information: Portions Copyright [yyyy] [name of copyright owner]
 19 #
  20 # CDDL HEADER END
  21 #<br>22 #
  22 # 
23 # Copyright 2015 Gary Mills
  24 # Copyright 1997 Sun Microsystems, Inc. All rights reserved.
  25 # Use is subject to license terms.
  26 # 
  \begin{array}{c} 28 \\ 29 \end{array} #
  29 # Copyright (c) 1988 AT&T<br>30 # All Rights Reserved
                 All Rights Reserved
  31 #
  32 
33 # 
  34 # University Copyright- Copyright (c) 1982, 1986, 1988
  35 # The Regents of the University of California
  36 # All Rights Reserved
  37 # 
  38 # University Acknowledgment- Portions of this document are derived from
  39 # software developed by the University of California, Berkeley, and its
  40 # contributors.
  \frac{41}{42} #
  42 
42 #ident "%Z%%M% %I% %E% SMI"
  43 rm -f keyname.c
  44 /usr/bin/print "#include
                                            /usr/bin/print "#include \"curses_inc.h\"\n" > keyname.c
  45 /usr/bin/print "static char
                                           *keystrings[] = \n\lt t\lt\{ " >> keyname.c45 /usr/bin/echo "#include \"curses_inc.h\"\n" > keyname.c
  46 /usr/bin/echo "static char *keystrings[] =\n\t\t{" >> keyname.c
  46 {<br>4747 grep -v 'KEY_F(' keycaps | awk '{ print $5, $4 }' | sed -e 's/,//g' -e 's/KE<br>48 # These three aren't in keycaps
  48 # These three aren't in keycaps
49 echo '0401 BREAK\n0530 SRESET\n0531 RESET'
  50 } | sort -n | awk '
      ______unchanged_portion_omitted_
```
**new/usr/src/lib/libcurses/screen/maketerm.ed<sup>1</sup>**

## **\*\*\*\*\*\*\*\*\*\*\*\*\*\*\*\*\*\*\*\*\*\*\*\*\*\*\*\*\*\*\*\*\*\*\*\*\*\*\*\*\*\*\*\*\*\*\*\*\*\*\*\*\*\*\*\*\*\***

 **12762 Wed Sep 2 16:30:35 2015 new/usr/src/lib/libcurses/screen/maketerm.ed 6117 Many small bugs prevent a clean build on SPARC\*\*\*\*\*\*\*\*\*\*\*\*\*\*\*\*\*\*\*\*\*\*\*\*\*\*\*\*\*\*\*\*\*\*\*\*\*\*\*\*\*\*\*\*\*\*\*\*\*\*\*\*\*\*\*\*\*\***

**\_\_\_\_\_\_unchanged\_portion\_omitted\_**

286 struct strs4 {<br>287 charptr <sup>287</sup> charptr <sup>288</sup> . <sup>289</sup> 1,\$s/\_Sentinel/Sentinel/ <sup>290</sup> w ./tmp/term.h.new  $291 e$ ./tmp/term.h.new<br>292 g/[...]\_cursor\_  $292 g/[$  .]\_cursor\_/s/\_cursor\_/\_crsr\_/<br> $293 g/[$  .]\_delete\_/s/\_delete\_/\_dlt\_/  $293 g/$ [ .]\_delete\_/s/\_delete\_/\_dlt\_/<br> $294 g/$ [ .] enter\_/s/\_enter\_/\_entr\_/ 294 g/[ . ]\_enter\_/s/\_enter\_/\_entr\_/<br>295 g/[ .]\_insert\_/s/\_insert\_/\_ins 295 g/[  $\cdot$  ] insert\_/s/\_insert\_/\_ins\_/<br>296 g/[  $\cdot$  ] key\_/s/\_key\_/\_ky\_/ 296 g/[ . ]\_key\_/s/\_key\_/\_ky\_/<br>297 g/[ .]\_keypad\_/s/\_keypad\_  $297 \frac{g}{l}$  . Theypad\_/s/\_keypad\_/\_kpad\_/<br>298 g/[ .]\_label\_/s/\_label\_/\_labl\_/ 298 g/[ .] label\_/s/\_label\_/\_labl\_/<br>299 g/[ .] memory\_/s/\_memory\_/\_mem\_  $299 \frac{g}{[} \cdot 1] \frac{1}{2} \frac{1}{[} \cdot 1 \cdot \frac{1}{[} \cdot 1 \cdot \frac{1}{[} \cdot 1 \cdot \frac{1}{[} \cdot 1 \cdot \frac{1}{[} \cdot 1 \cdot \frac{1}{[} \cdot 1 \cdot \frac{1}{[} \cdot 1 \cdot \frac{1}{[} \cdot 1 \cdot \frac{1}{[} \cdot 1 \cdot \frac{1}{[} \cdot 1 \cdot \frac{1}{[} \cdot 1 \cdot \frac{1}{[} \cdot 1 \cdot \frac{1}{[} \cdot 1 \cdot \frac{1}{[} \cdot 1 \cdot \frac{1}{[} \cdot \frac{1}{[}$  $300 g /$ [ .]\_parm\_/s/\_parm\_/\_prm\_/<br> $301 g /$ [ .]\_scroll\_/s/\_scroll\_/\_so  $301 \frac{g}{f}$  .  $3 \frac{1}{2} \frac{\text{scrol}}{1/g}$  scroll\_/\_scrll\_/<br>302 g/  $302 \frac{1}{9}$ <br>303 g/^  $\qquad \qquad \ldots \qquad \qquad \ldots \qquad \qquad \ldots \qquad \qquad \ldots \qquad \qquad \ldots \qquad \qquad \ldots \qquad \ldots \$ <sup>303</sup> g/^ \_..............[,;] \//s/, /,/ <sup>304</sup> g/^ \_......................[,;] \//s/, /,/ <sup>305</sup> w ./tmp/term.h.new <sup>306</sup> e ./tmp/term.h.new 307 !# the following lines GO away when Vr2 compat code goes away<br>308 1;/^#define auto left margin/./^#define xon xoff/s/CURB.\*/CUR b/  $308$  1;/^#define auto\_left\_margin/,/^#define xon\_xoff/s/CURB.\*/CUR \_b/<br> $309$  1;/^#define auto\_left\_margin/,/^#define xon\_xoff/w ./tmp/tmp.term.h 309 1;/^#define auto\_left\_margin/,/^#define xon\_xoff/w ...<br>310 1;/^#define auto\_left\_margin/,/^#define xon\_xoff/d <sup>310</sup> 1;/^#define auto\_left\_margin/,/^#define xon\_xoff/d 311 **!/usr/bin/print '{printf "\%s\%d\\n", \$0,++i}' > ./tmp/tmp.awk** 311 !/usr/bin/echo '{printf "\%s\%d\\n", \$0,++i}' > ./tmp/tmp.awk <sup>312</sup> .-1r !awk -f ./tmp/tmp.awk < ./tmp/tmp.term.h 313 1;/^#define columns/,/^#define width\_status\_line/s/CURN.\*/CUR \_c/<br>314 1;/^#define columns/,/^#define width status line/w ./tmp/tmp.term 314 1;/^#define columns/,/^#define width\_status\_line/w ./tmp/tmp.term.h<br>315 1;/^#define columns/,/^#define width status line/d <sup>315</sup> 1;/^#define columns/,/^#define width\_status\_line/d 316 **!/usr/bin/print '{printf "\%s\%d\\n", \$0,++i}' > ./tmp/tmp.awk** 316 !/usr/bin/echo '{printf "\%s\%d\\n", \$0,++i}' > ./tmp/tmp.awk <sup>317</sup> .-1r !awk -f ./tmp/tmp.awk < ./tmp/tmp.term.h 318  $1i$ /^#define back\_tab/,/^#define  $lab_f8/s/CURS.*/CUR_Vr2_Astrs._S/$ <br>319  $1i$ /^#define back\_tab/,/^#define  $lab_f8/w$ ./tmp/tmp.term.h 319 1;/^#define back\_tab/,/^#define lab\_f8/w ./tmp/tmp.term.h <br>320 1;/^#define back tab/,/^#define lab f8/d <sup>320</sup> 1;/^#define back\_tab/,/^#define lab\_f8/d 321 **!/usr/bin/print '{printf "\%s\%d\\n", \$0,++i}' > ./tmp/tmp.awk** 321 !/usr/bin/echo '{printf "\%s\%d\\n", \$0,++i}' > ./tmp/tmp.awk  $322$  .-1r !awk -f ./tmp/tmp.awk < ./tmp/tmp.term.h<br> $323$  1;/^#define lab  $f9$ //^#define prtr r 323 1;/^#define lab\_f9/,/^#define prtr\_non/s/CURS.\*/CUR \_Vr2\_Bstrs.\_s/<br>324 1;/^#define lab\_f9/,/^#define prtr\_non/w /tmp/tmp.term.h <sup>324</sup> 1;/^#define lab\_f9/,/^#define prtr\_non/w ./tmp/tmp.term.h <sup>325</sup> 1;/^#define lab\_f9/,/^#define prtr\_non/d 326 **!/usr/bin/print 'BEGIN{i=100}\n{printf "\%s\%d\\n", \$0,++i}' > ./tmp/tmp.awk** 326 !/usr/bin/echo 'BEGIN{i=100}\n{printf "\%s\%d\\n", \$0,++i}' > ./tmp/tmp.awk <sup>327</sup> .-1r !awk -f ./tmp/tmp.awk < ./tmp/tmp.term.h <sup>328</sup> !rm -f ./tmp/tmp.term.h ./tmp/tmp.awk <sup>329</sup> w ./tmp/term.h.new <sup>330</sup> e ./tmp/term.h.new <sup>331</sup> !# Vr2 compat code ends here <sup>332</sup> 1i <sup>333</sup> #ifndef \_TERM\_H <sup>334</sup> #define \_TERM\_H

<sup>336</sup> /\* <sup>337</sup> \* term.h - this file is automatically made from caps and maketerm.ed.

<sup>338</sup> \* Don't make changes directly to term.h.

<sup>339</sup> \*/

<sup>341</sup> #ifdef \_\_cplusplus <sup>342</sup> extern "C" { <sup>343</sup> #endif <sup>345</sup> . <sup>346</sup> \$a 348 struct \_str\_struct {<br>349 struct strs 349 struct strs strs;<br>350 struct strs? strs?; <sup>350</sup> struct strs2 strs2; <sup>351</sup> struct strs3 strs3; <sup>352</sup> struct strs4 strs4; <sup>353</sup> };

**new/usr/src/lib/libcurses/screen/maketerm.ed**

**\_\_\_\_\_\_unchanged\_portion\_omitted\_**